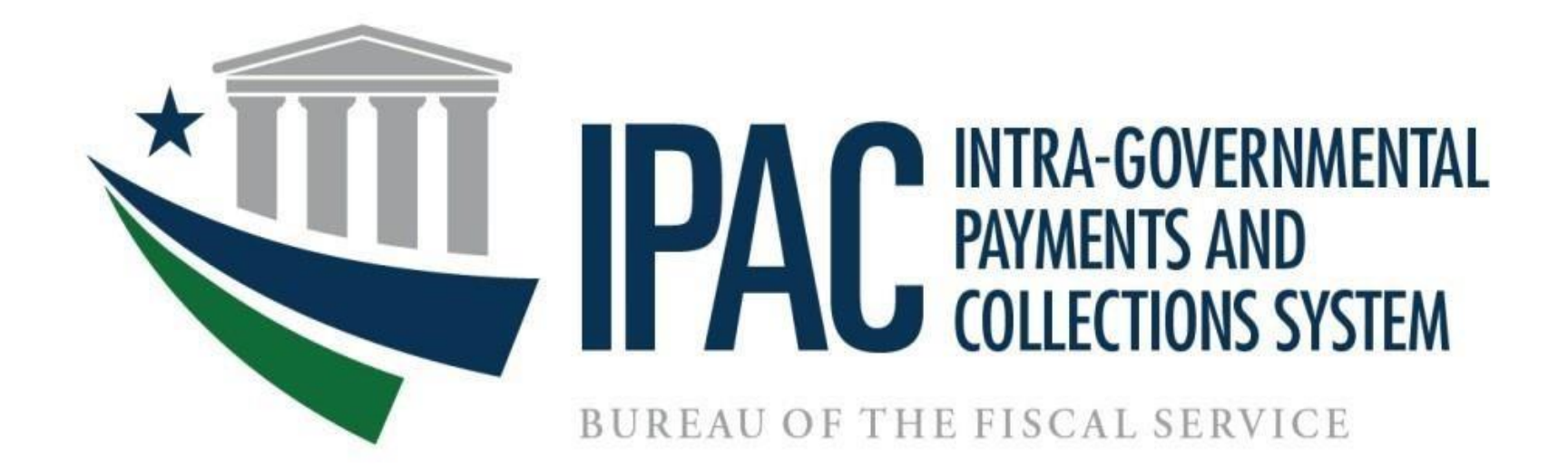

# **Table of Contents**

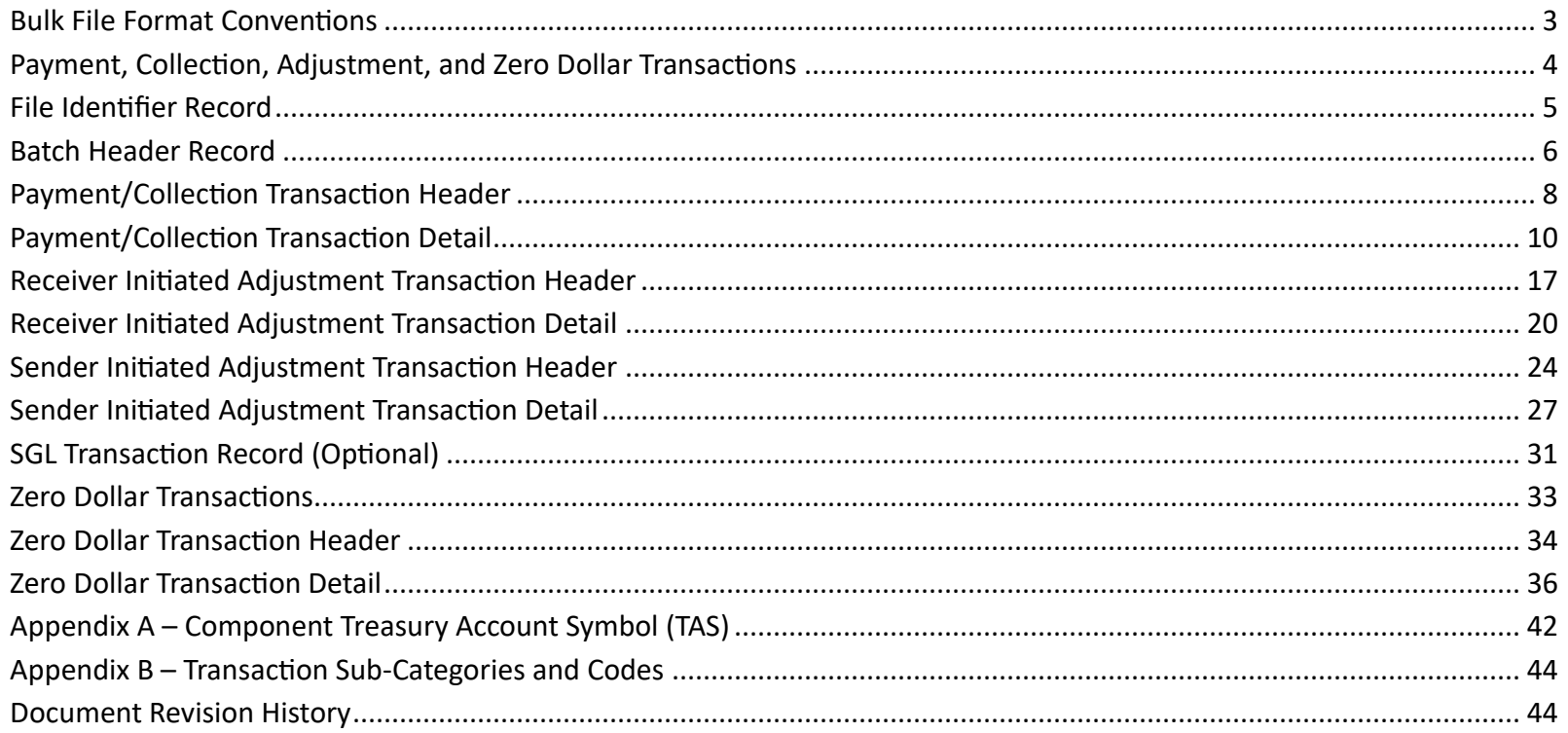

#### <span id="page-2-0"></span>**Bulk File Format Conventions**

The following conventions were used in the bulk file formats for this document.

All required fields are identified with an asterisk (\*).

- These required fields are IPAC system-wide required fields.
- Some agencies may have additional required fields specified as 'Agency Special Requirements'.
- Treasury Accounting Symbol and Business Event Type Code (TAS/BETC) are required fields per the Central Accounting Reporting System (CARS) strategy for implementing CARS Reporters.

o This can be accomplished through the Agency Special Requirements function. o Agency Special Requirements will vary by Agency Location Code and are in addition to the IPAC system-wide required fields. o IPAC verifies all system-wide required fields as well as Agency Special Requirements during processing. If a required field of either type is left blank, the transaction will be rejected.

Values in the "Type" column

- A Alphanumeric: Alphanumeric fields are left justified and padded with spaces.
- N Numeric: Numeric fields are right justified and padded with zeros.

Standard or valid default value(s) of fields are denoted by quotes ("xxxxxx") around the value.

#### **Bulk File Processing Constraints**

The recommended file size recommended for all IPAC bulk files is less than 30mb; however, there are other file processing factors that could contribute to "application exception" errors. This includes the number of transaction types in a single file, transaction errors, multiple bulk files submitted at the same time and other agency files processing at the same time. It is recommended file submissions be staggered and not submit a larger number of files at the same time.

#### <span id="page-3-0"></span>**Payment, Collection, Adjustment, and Zero Dollar Transactions**

Purpose:

Each IPAC transaction bulk file can contain the following transactions.

- 1. Payment (Transaction Set ID "820")
- 2. Collection (Transaction Set ID "810")
- 3. Receiver Initiated Adjustment /RIA) (Transaction Set ID "812")
- 4. Sender Initiated Transaction/SIA (Transaction Set ID "829")
- 5. Zero Dollar (Transaction Set ID "835")

All bulk files will contain a file identifier record and batch header record (B).

- For the Payment, Collection and Adjustment transactions, the file will also contain a transaction header (H), detail record (D), and possibly SGL record (E) records.
- Each transmission will begin with a file identifier record, then a batch (B) record.
- This batch (B) record will be followed by one or more header (H) records.
- Each of these header records will be followed by one or more detail (D) records.
- Each of these detail records will be optionally followed by two or more SGL (E) records.

(For example, File Identifier, B, H, D, E, E, E, E, D, E, E, H, D, E, E, H, D, E, E, D, E, E, E, E)

Data Flow:

Input from Federal Program Agencies to IPAC.

### <span id="page-4-0"></span>**File Identifier Record**

 APPLICATION: IPAC FILE: IPAC Transaction File FLOW: Input from Federal Program Agencies to IPAC RECORD: File Identifier Record

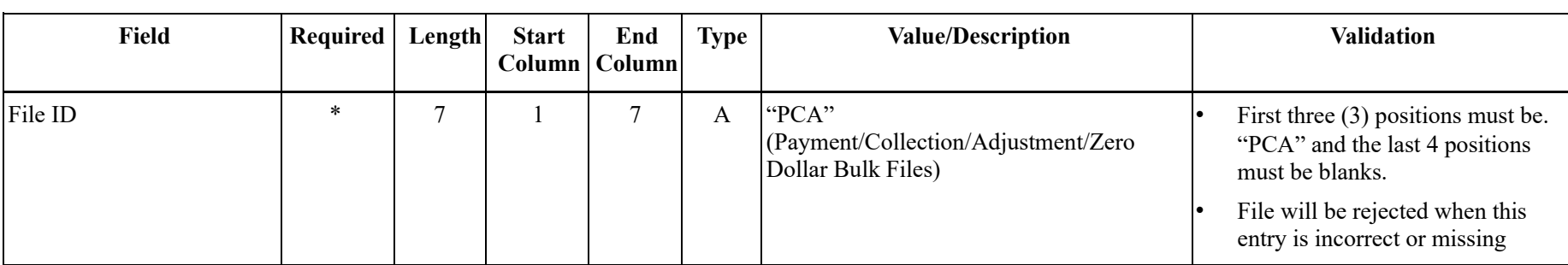

### <span id="page-5-0"></span>**Batch Header Record**

APPLICATION: IPAC FILE: IPAC Transaction File FLOW: Input from Federal Program Agencies to IPAC RECORD: Batch Header Record

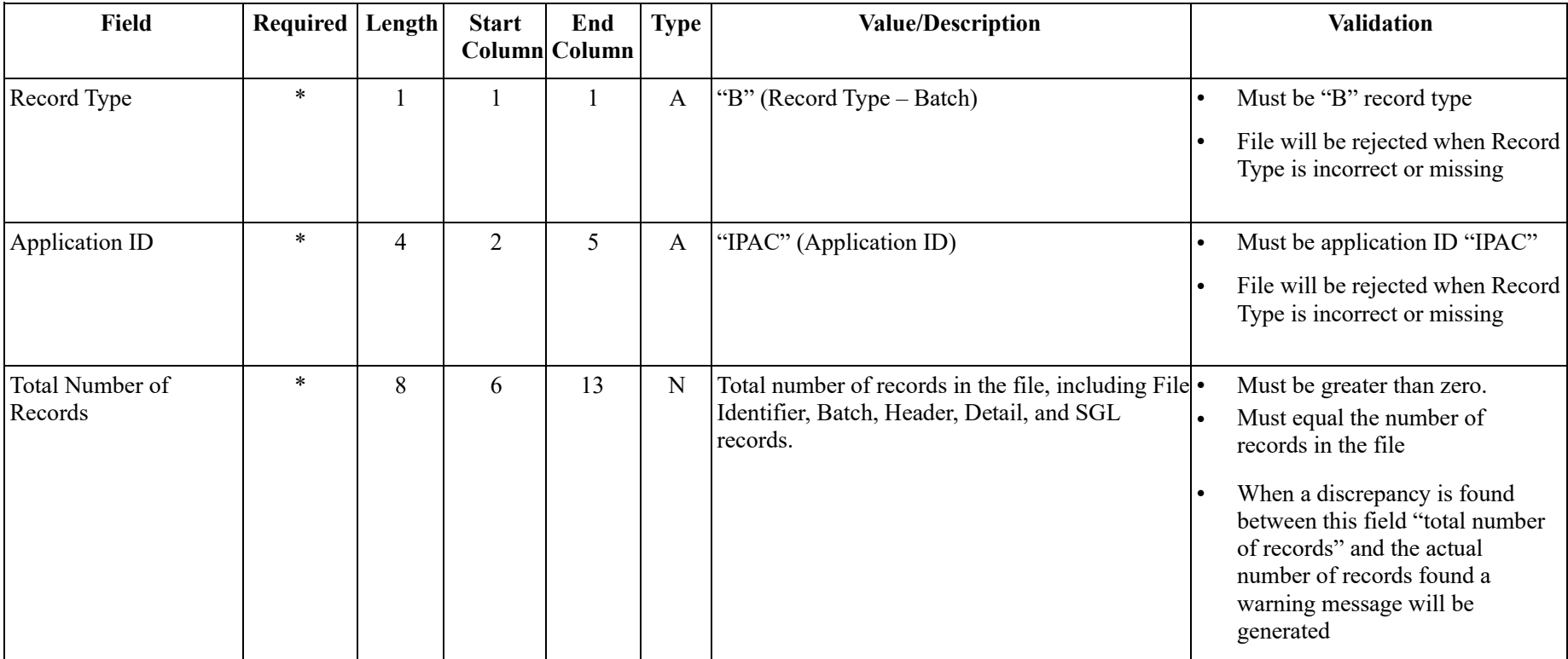

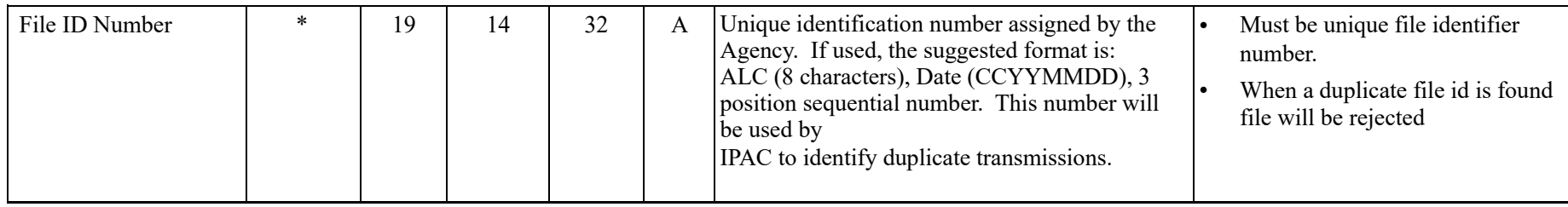

### <span id="page-7-0"></span>**Payment/Collection Transaction Header**

 APPLICATION: IPAC FILE: IPAC Transaction File FLOW: Input from Federal Program Agencies to IPAC RECORD: Payment/Collection Transaction Header

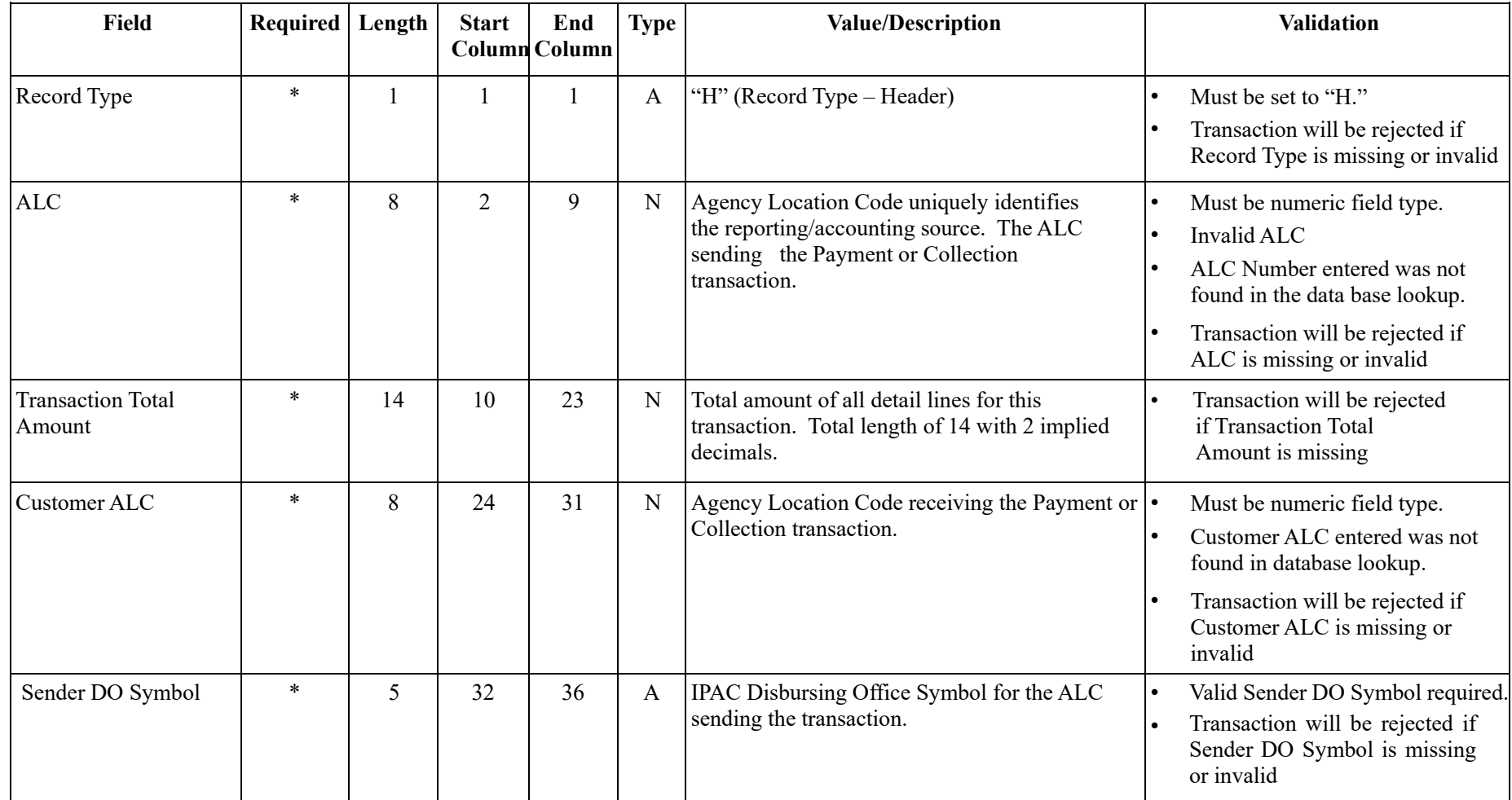

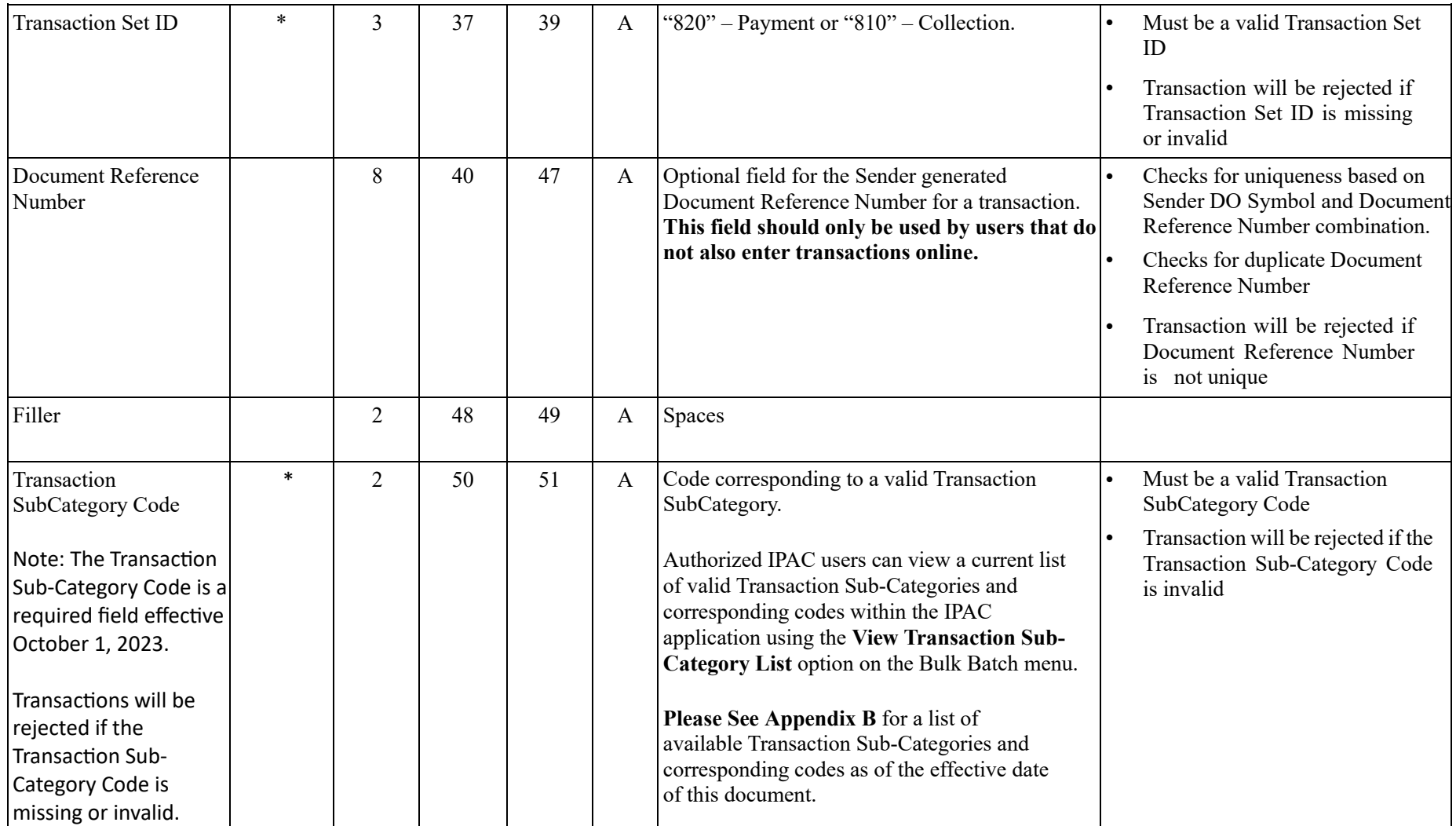

### <span id="page-9-0"></span>**Payment/Collection Transaction Detail**

APPLICATION: IPAC FILE: IPAC Transaction File FLOW: Input from Federal Program Agencies to IPAC RECORD: Payment/Collection Transaction Detail

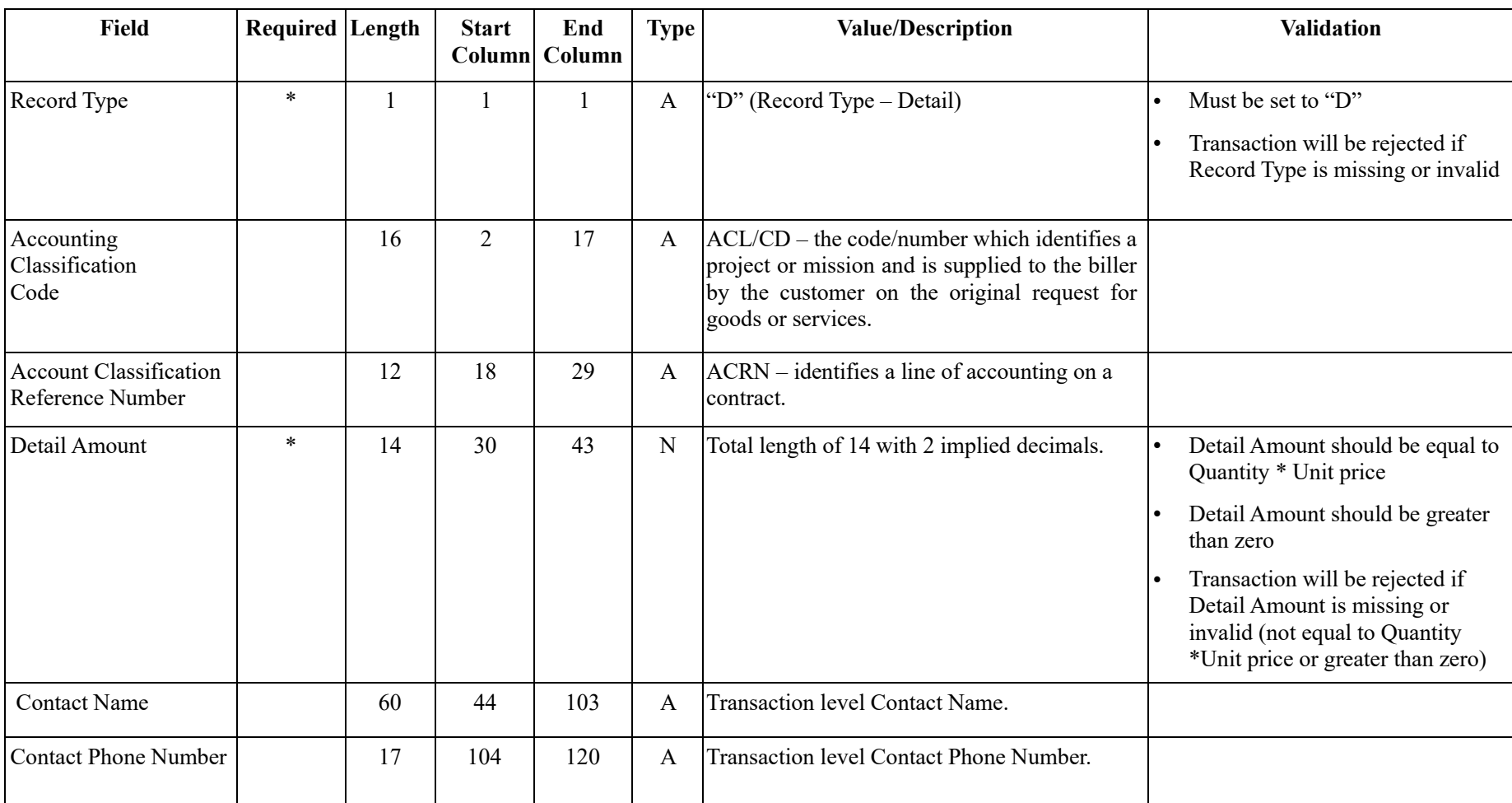

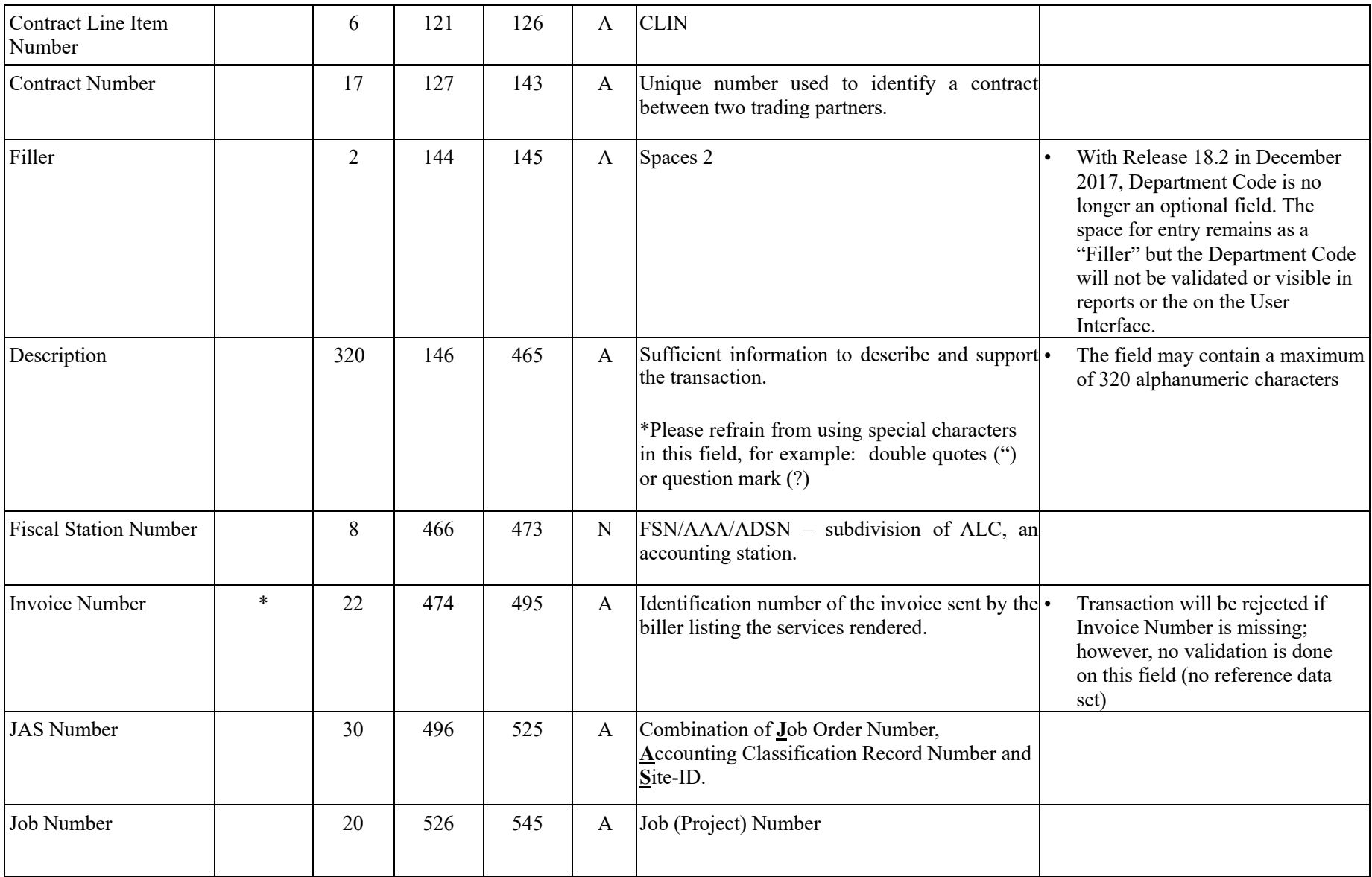

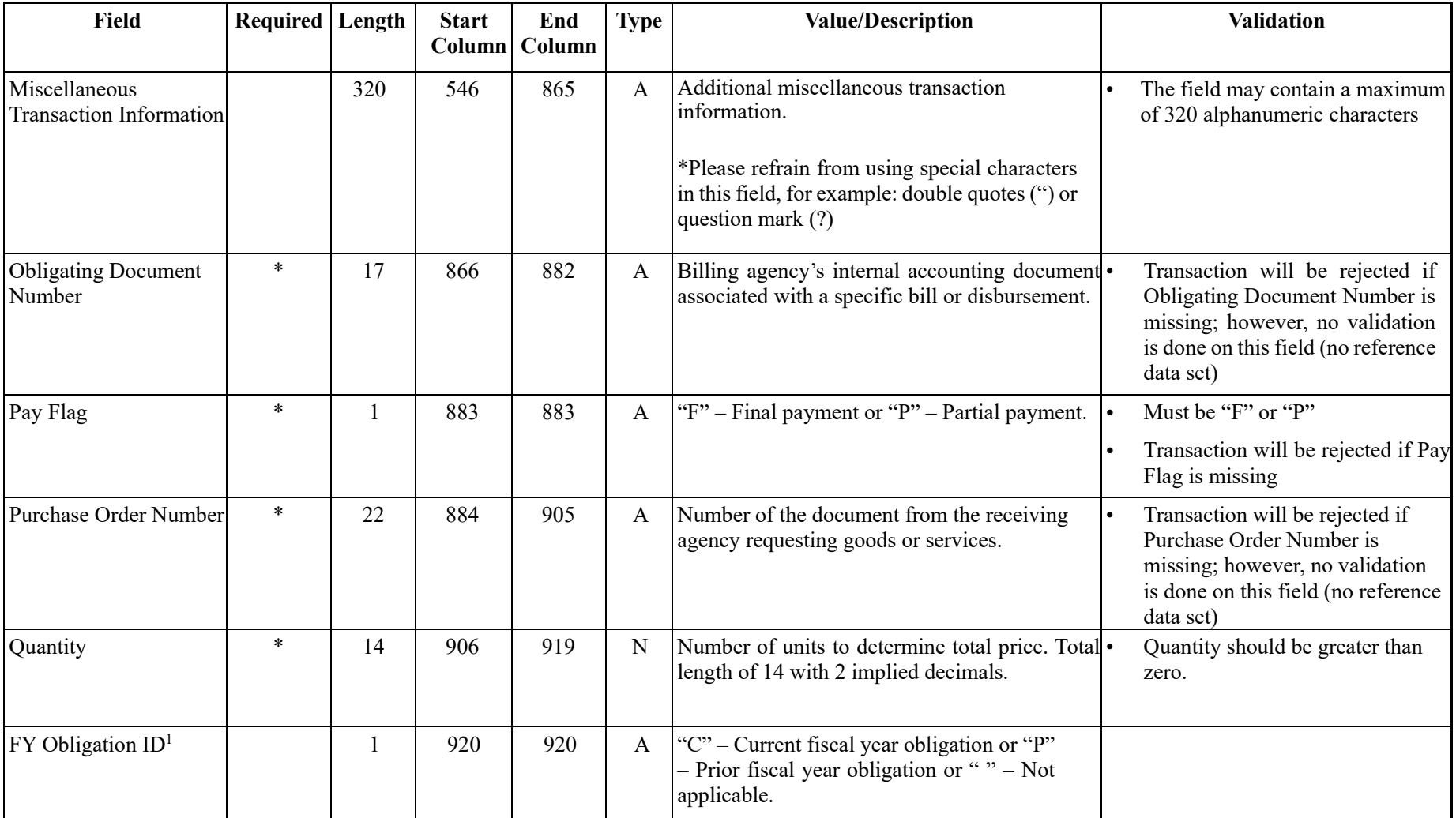

<sup>&</sup>lt;sup>1</sup> The following types of transactions relate to a prior fiscal year and should be indicated with a "P": collections credited to an expenditure account for (1) refunds of obligations made in a prior fiscal year (2) corrections of errors from obligations originally made in a prior fiscal year.

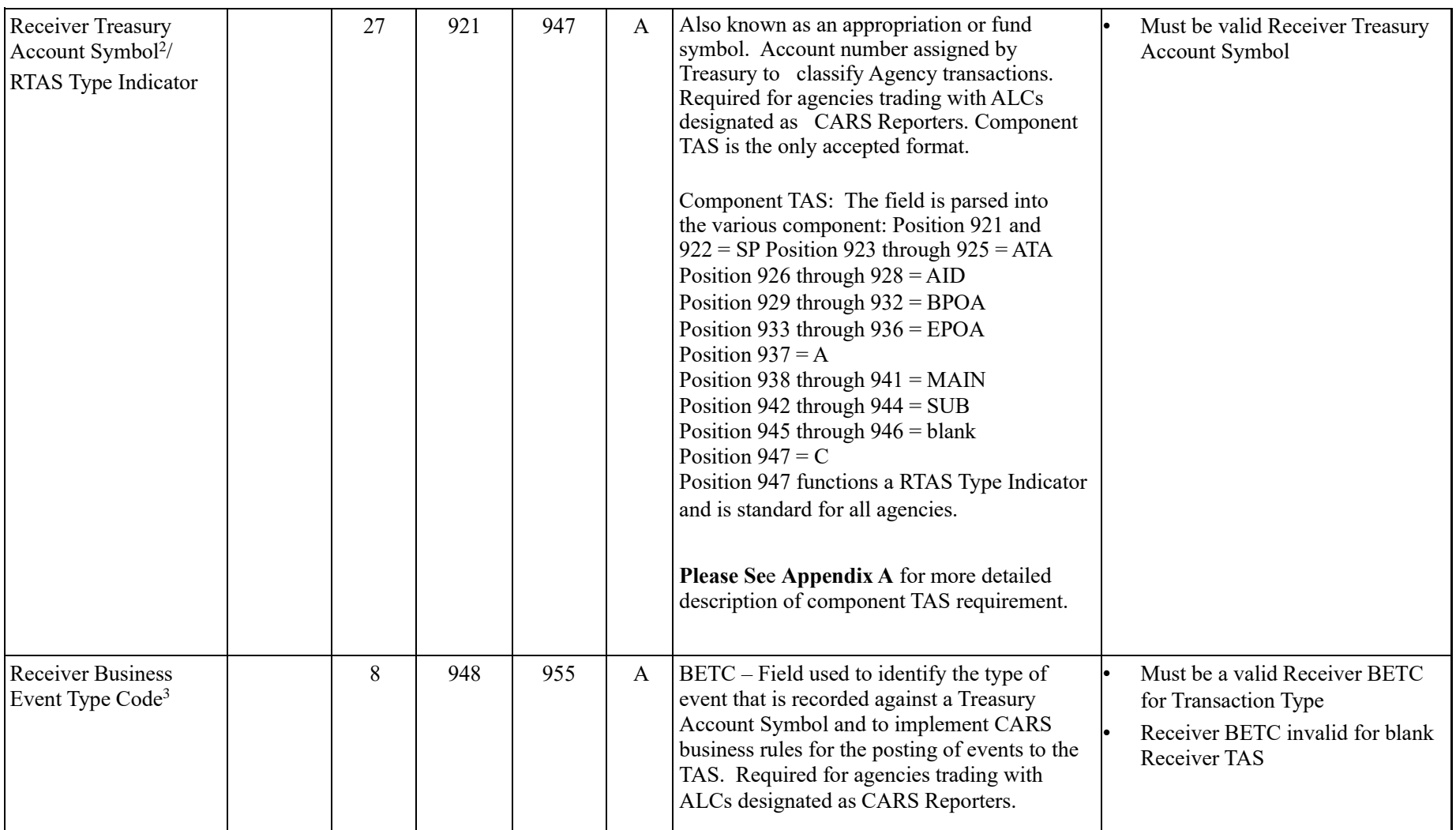

<sup>&</sup>lt;sup>2</sup> The list of valid Treasury Account Symbols and other TAS information is available on the Shared Accounting Module (SAM) site: [https://sam.for.fiscal.treasury.gov/sampublic/tasbetc.ht](https://sam.for.fiscal.treasury.gov/sampublic/tasbetc.htm)[m](https://www.sam.fms.treas.gov/sampublic/tasbetc.htm) 

<sup>&</sup>lt;sup>3</sup> For information regarding BETC codes and other TAS information reference the Shared Accounting Module (SAM) site:

[https://sam.for.fiscal.treasury.gov/sampublic/tasbetc.ht](https://sam.for.fiscal.treasury.gov/sampublic/tasbetc.htm)[m](https://www.sam.fms.treas.gov/sampublic/tasbetc.htm)

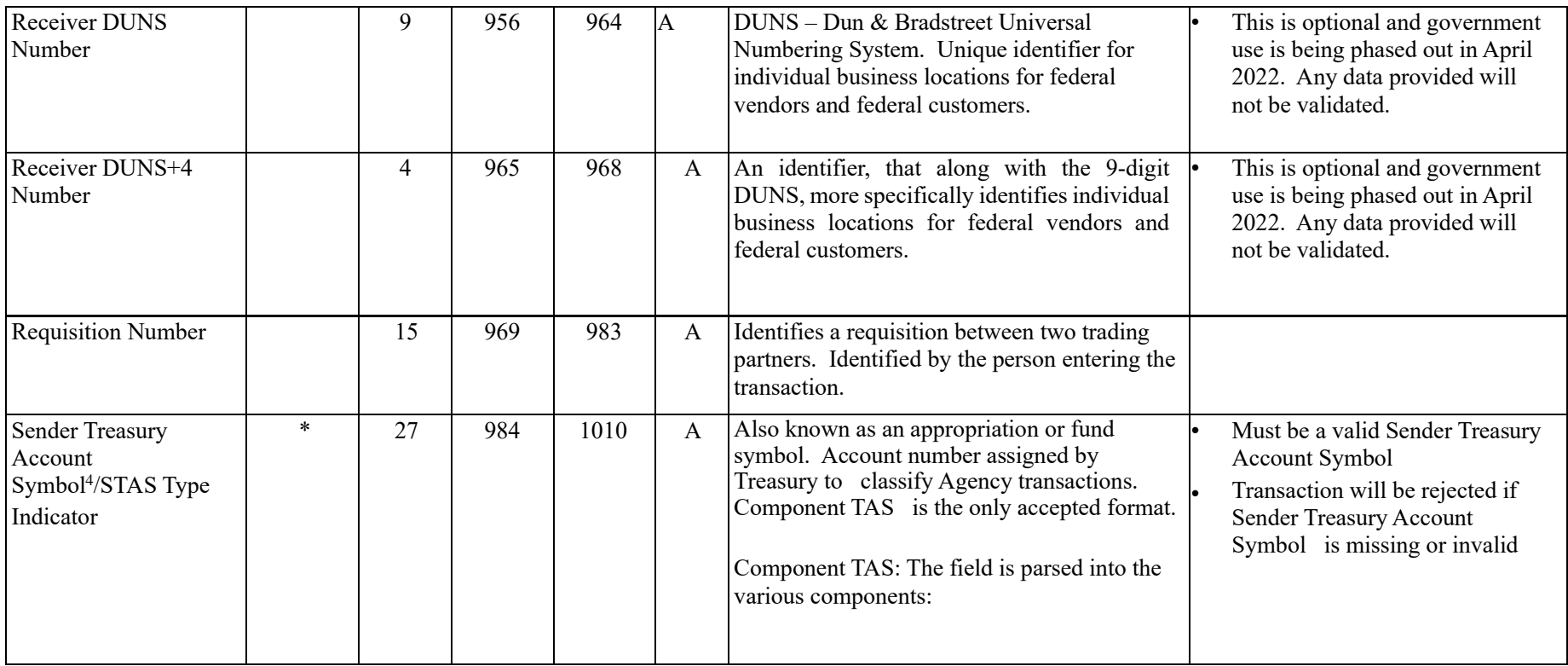

<sup>4</sup> The list of valid Treasury Account Symbols and other TAS information is available on the Shared Accounting Module (SAM) site: [https://sam.for.fiscal.treasury.gov/sampublic/tasbetc.ht](https://sam.for.fiscal.treasury.gov/sampublic/tasbetc.htm)[m](https://www.sam.fms.treas.gov/sampublic/tasbetc.htm) 

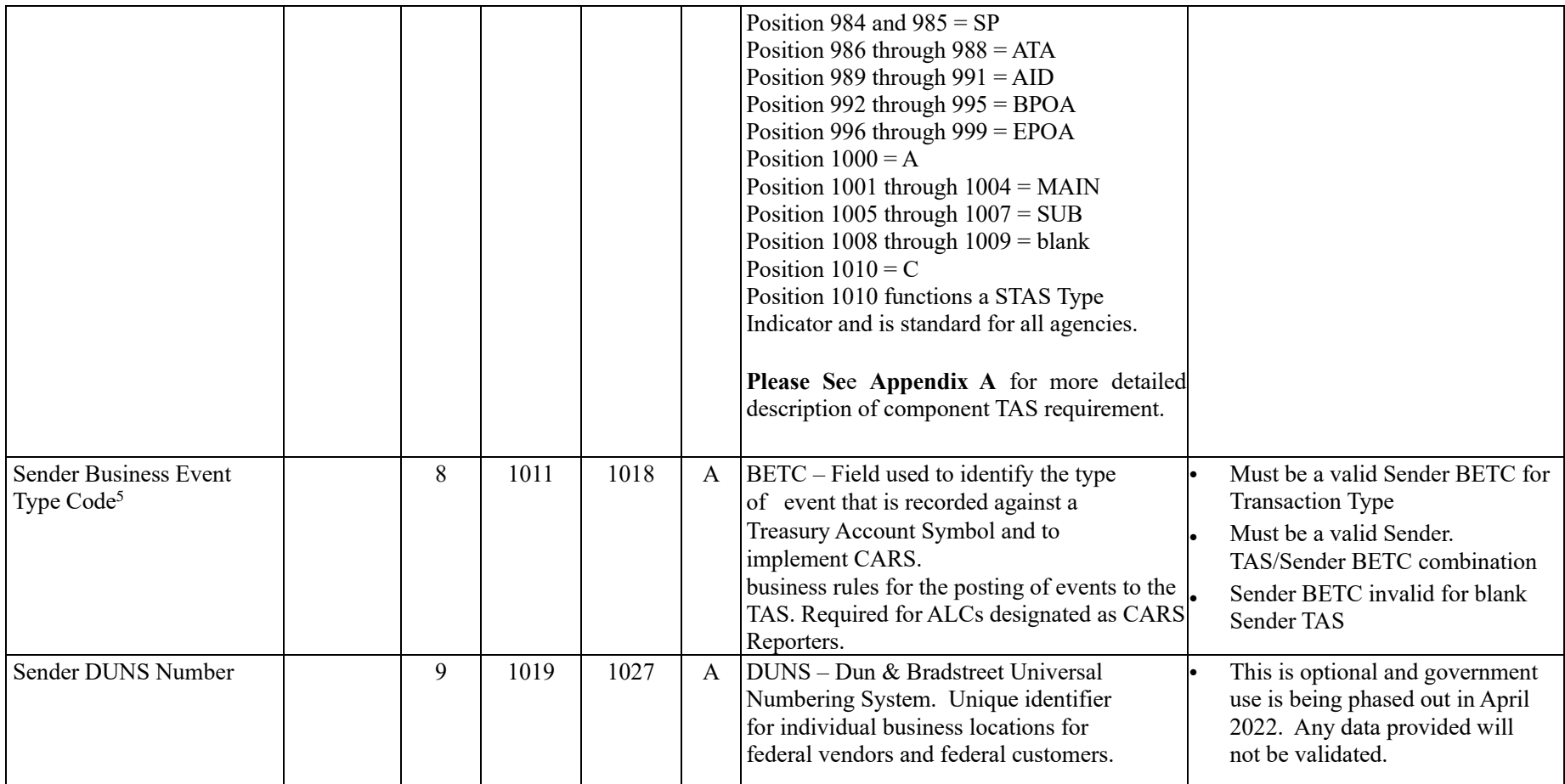

<sup>5</sup> For information regarding BETC codes and other TAS information reference the Shared Accounting Module (SAM) site:

<https://sam.for.fiscal.treasury.gov/sampublic/tasbetc.htm>

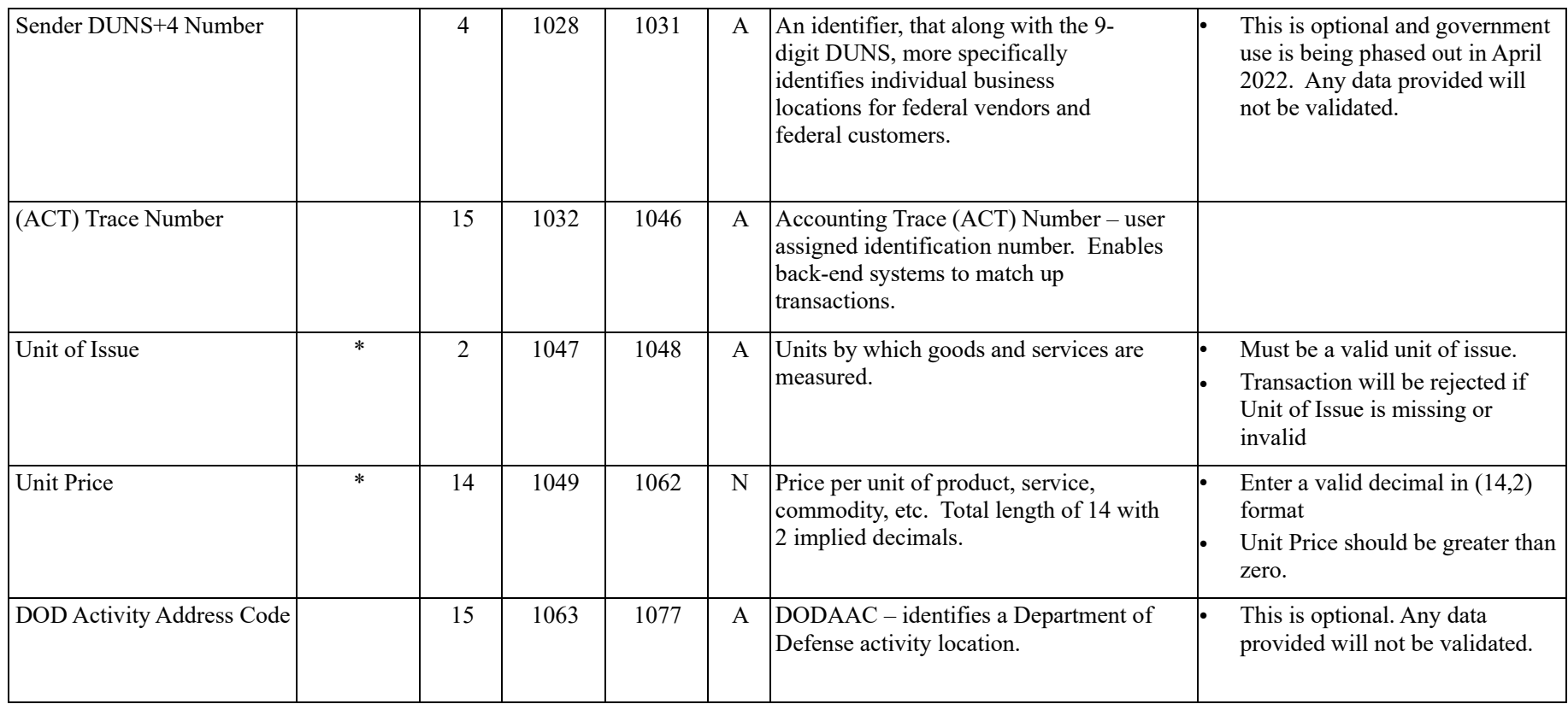

### <span id="page-16-0"></span>**Receiver Initiated Adjustment Transaction Header**

APPLICATION: IPAC FILE: IPAC Transaction File FLOW: Input from Federal Program Agencies to IPAC RECORD: Receiver Initiated Adjustment Transaction Header

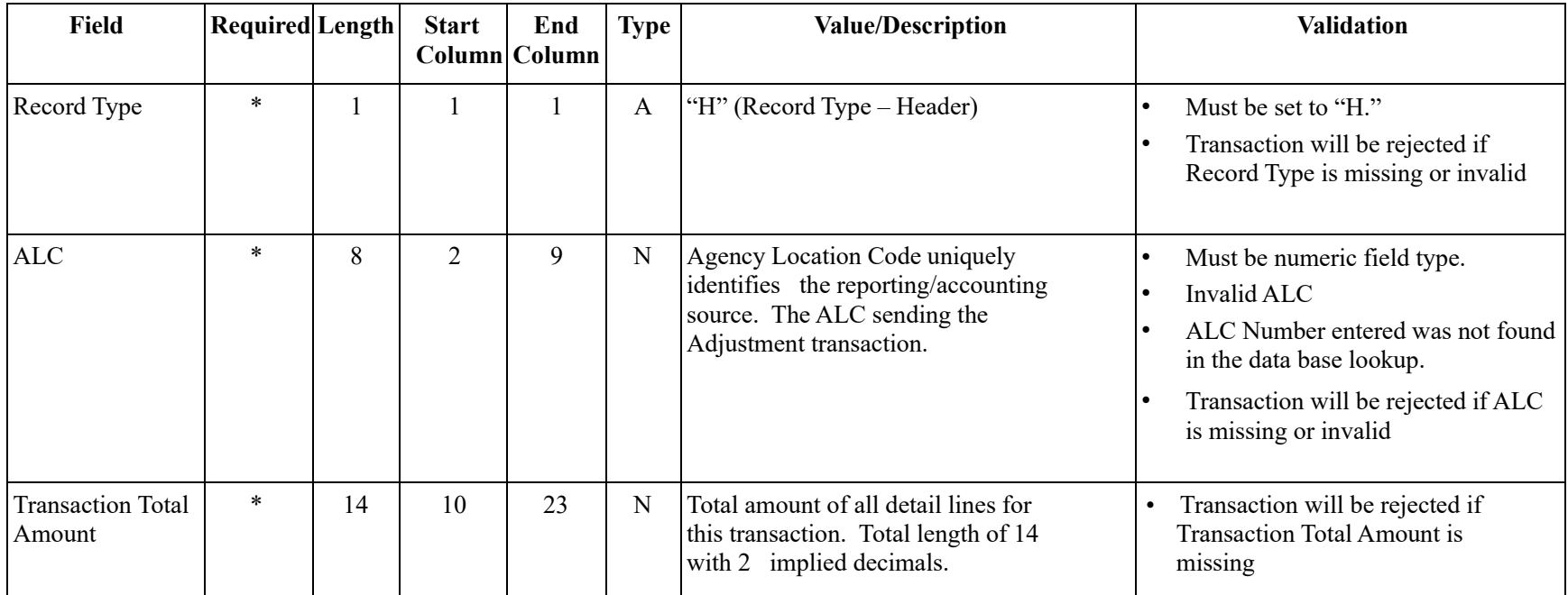

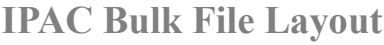

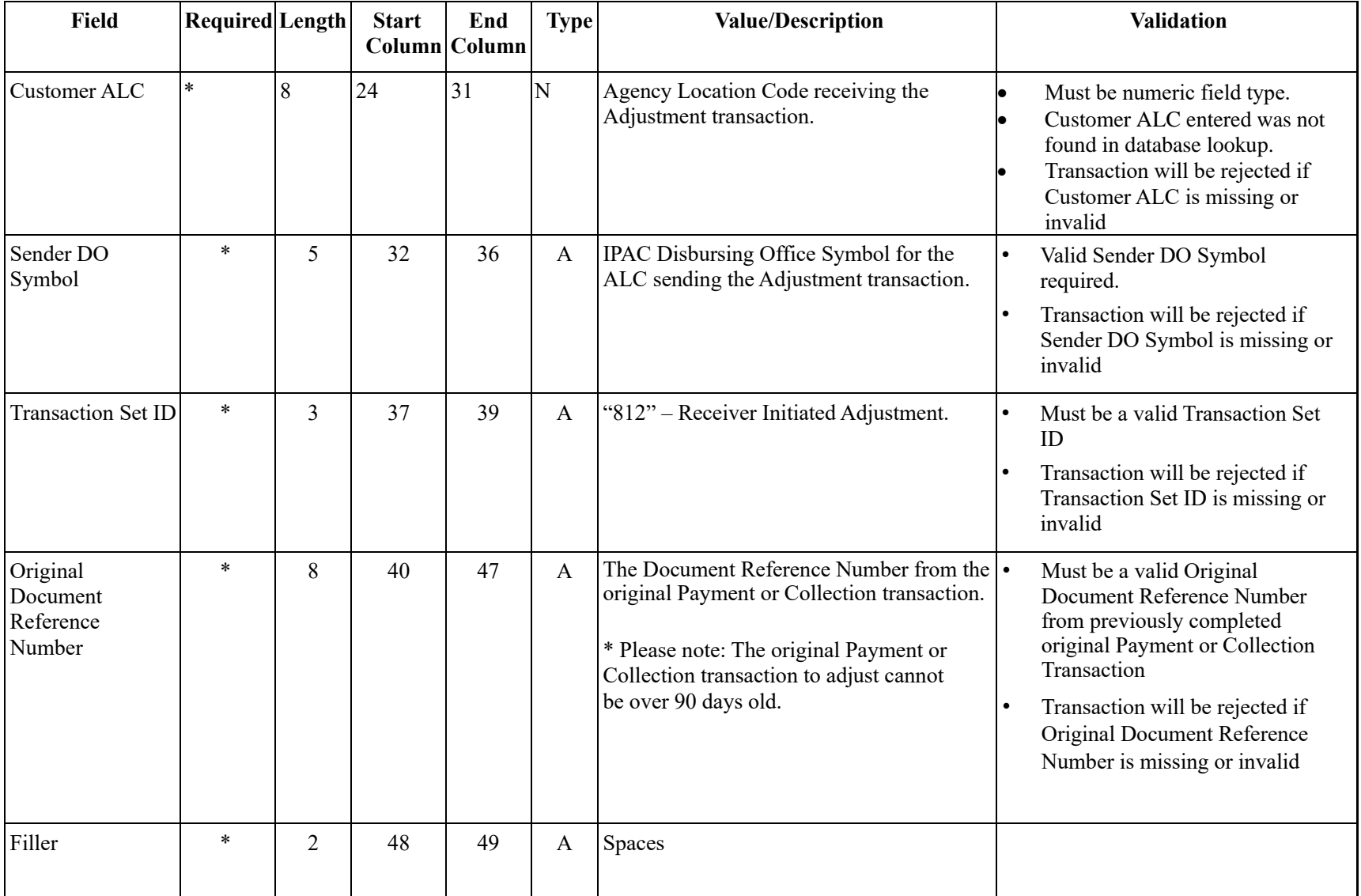

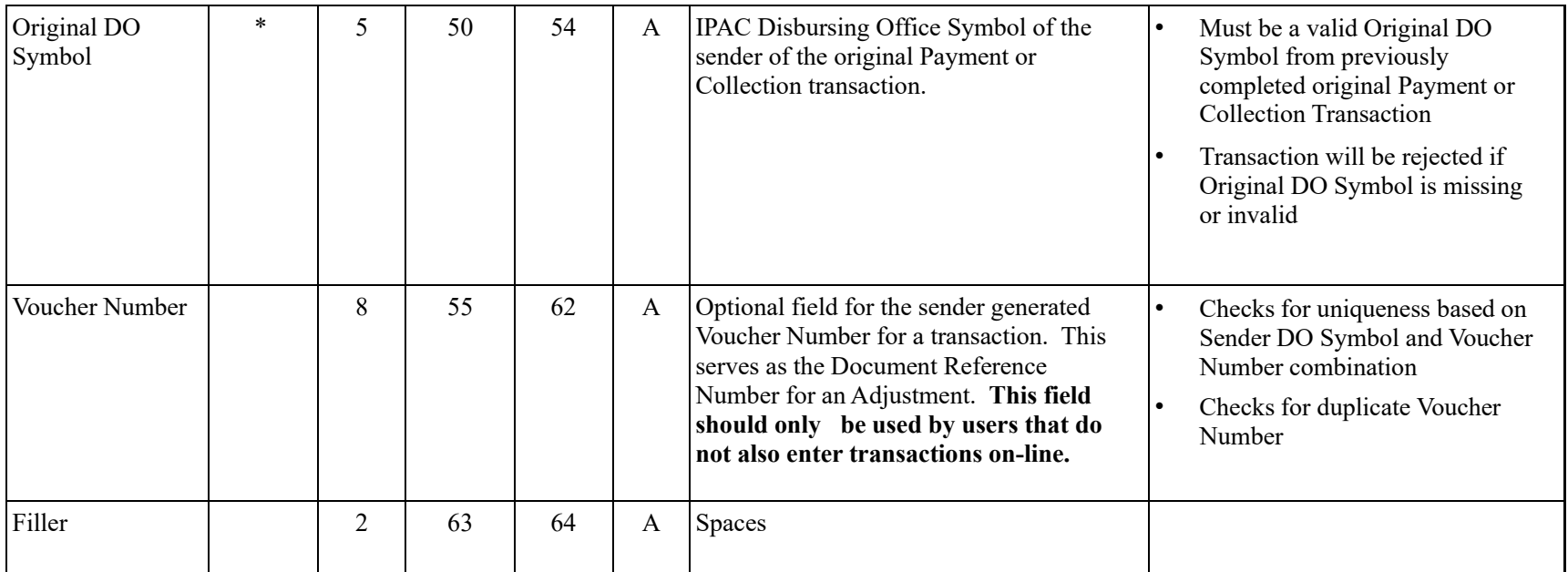

### <span id="page-19-0"></span>**Receiver Initiated Adjustment Transaction Detail**

APPLICATION: IPAC FILE: IPAC Transaction File FLOW: Input from Federal Program Agencies to IPAC RECORD: Receiver Initiated Adjustment Transaction Detail

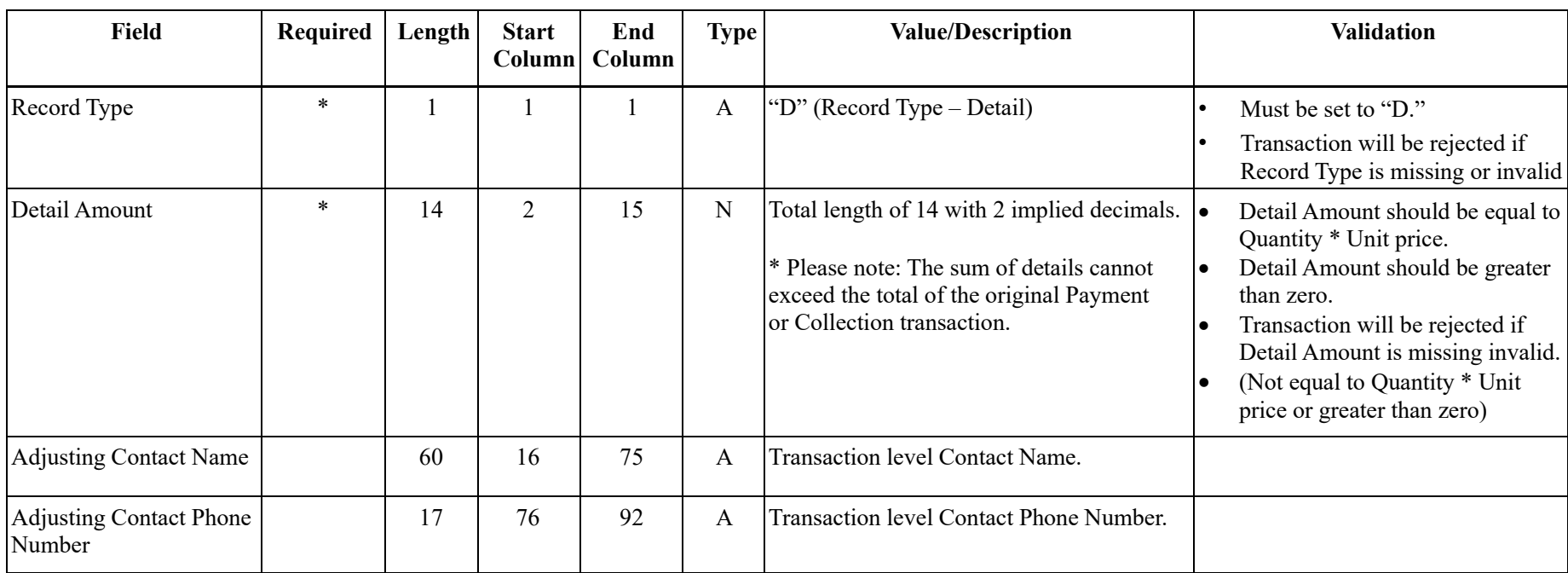

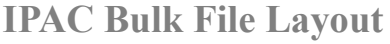

| Field                                                                         | Required | Length | <b>Start</b><br>Column | End<br>Column | <b>Type</b>  | <b>Value/Description</b>                                                                                                    | <b>Validation</b>                                                                                                    |
|-------------------------------------------------------------------------------|----------|--------|------------------------|---------------|--------------|----------------------------------------------------------------------------------------------------|----------------------------------------------------------------------------------------------------|
| Original Line Item                                                            | $\ast$   | 6      | 93                     | 98            | $\mathbf N$  | Detail line-item number to be adjusted from •<br>the original transaction.                                                                                                    | Transaction will be rejected if<br>Original Line Item is missing or<br>invalid (does not correspond to a<br>line item in the original<br>transaction)                                                                                                    |
| FY Obligation ID <sup>6</sup>                                                 |          | 1      | 99                     | 99            | $\mathbf{A}$ | "C" – Current fiscal year obligation or "P"<br>- Prior fiscal year obligation or "" - Not<br>applicable.                                                                                                    |                                                                                                    |
| <b>Sender Treasury Account</b><br>Symbol <sup>7</sup> /STAS<br>Type Indicator | $\ast$   | 27     | 100                    | 126           | $\mathbf{A}$ | Also known as an appropriation or fund<br>symbol. Account number assigned by<br>Treasury to classify Agency transactions.<br>Component TAS is the only accepted<br>format.<br>Component TAS: The field is parsed<br>into the various components: Position<br>100 and $101 = SP$ Position 102 through<br>$104 = ATA$<br>Position 105 through $107 = AID$<br>Position 108 through $111 = BPOA$<br>Position 112 through $115 = EPOA$<br>Position $116 = A$<br>Position 117 through 120 = MAIN<br>Position 121 through $123 = SUB$<br>Position 124 through $125 =$ blank<br>Position $126 = C$<br>Position 126 functions a STAS Type<br>Indicator and is standard for all agencies.<br>Please See Appendix A for more detailed<br>description of component TAS requirement. | Must be a valid Sender Treasury<br>Account Symbol<br>$\bullet$<br>Must be the same as the Receiver<br>TAS reported on the Original<br>Payment or Collection<br>Transaction<br>(If reported)<br>Transaction will be rejected if<br>Sender Treasury Account Symbol<br>is missing or invalid |

 $6$  The following types of transactions relate to a prior fiscal year and should be indicated with a "P": collections credited to an expenditure account for (1) refunds of obligations made in a prior fiscal year (2) corrections of errors from obligations originally made in a prior fiscal year.

<sup>7</sup> The list of valid Treasury Account Symbols and other TAS information is available on the Shared Accounting Module (SAM) site:

[https://sam.for.fiscal.treasury.gov/sampublic/tasbetc.ht](https://sam.for.fiscal.treasury.gov/sampublic/tasbetc.htm)[m](https://www.sam.fms.treas.gov/sampublic/tasbetc.htm)

| Field                                                                           | Required | Length | <b>Start</b><br>Column | End<br>Column | Type!        | <b>Value/Description</b>                                                                                                    | <b>Validation</b>                                                                                                    |
|---------------------------------------------------------------------------------|----------|--------|------------------------|---------------|--------------|----------------------------------------------------------------------------------------------------|----------------------------------------------------------------------------------------------------|
| <b>Sender Business Event</b><br>Type Code <sup>8</sup>                          |          | 8      | 127                    | 134           | $\mathbf{A}$ | BETC – Field used to identify the type<br>of event that is recorded against a<br>Treasury Account Symbol and to<br>implement CARS.<br>business rules for the posting of events to<br>the TAS.                                                                                                    | Must be a valid Sender BETC for<br><b>Transaction Type</b><br>Must be a valid Sender<br>TAS/Sender BETC combination.<br>Sender BETC invalid for blank<br>Sender TAS |
| <b>Receiver Treasury</b><br>Account Symbol <sup>9</sup> /RTAS<br>Type Indicator |          | 27     | 135                    | 161           | $\mathbf{A}$ | Also known as an appropriation or fund<br>symbol. Account number assigned by<br>Treasury to classify Agency transactions.<br>Component TAS is the only accepted<br>format.<br>Component TAS: The field is parsed<br>into the various components: Position<br>135 and $136 = SP$ Position 137 through<br>$139 = ATA$<br>Position 140 through $142 = AID$<br>Position 143 through $146 = BPOA$<br>Position 147 through $150 = EPOA$<br>Position $151 = A$<br>Position 152 through $155 = \text{MAIN}$<br>Position 156 through $158 = SUB$<br>Position 159 through $160 =$ blank<br>Position $161 = C$<br>Position 161 functions a RTAS Type<br>Indicator and is standard for all agencies.<br>Please See Appendix A for more detailed<br>description of component TAS requirement. | Must be a valid Receiver Treasury<br>Account Symbol<br>Must be the same as the Sender<br>TAS reported on the Original<br>Payment or Collection<br>Transaction       |

<sup>8</sup> For information regarding BETC codes and other TAS information reference the Shared Accounting Module (SAM) site: [https://sam.for.fiscal.treasury.gov/sampublic/tasbetc.ht](https://sam.for.fiscal.treasury.gov/sampublic/tasbetc.htm)[m](https://www.sam.fms.treas.gov/sampublic/tasbetc.htm) 

<sup>9</sup> The list of valid Treasury Account Symbols and other TAS information is available on the Shared Accounting Module (SAM) site:

[https://sam.for.fiscal.treasury.gov/sampublic/tasbetc.ht](https://sam.for.fiscal.treasury.gov/sampublic/tasbetc.htm)[m](https://www.sam.fms.treas.gov/sampublic/tasbetc.htm)

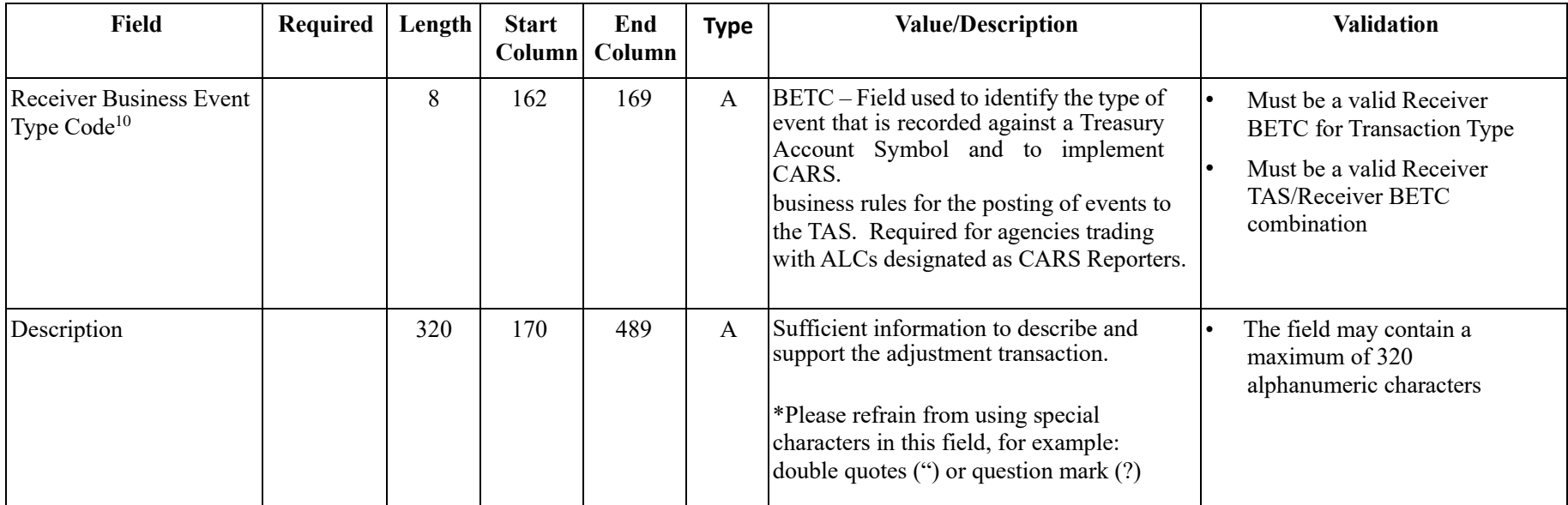

<sup>&</sup>lt;sup>10</sup> For information regarding BETC codes and other TAS information reference the Shared Accounting Module (SAM) site: [https://sam.for.fiscal.treasury.gov/sampublic/tasbetc.ht](https://sam.for.fiscal.treasury.gov/sampublic/tasbetc.htm)[m](https://www.sam.fms.treas.gov/sampublic/tasbetc.htm) 

### <span id="page-23-0"></span>**Sender Initiated Adjustment Transaction Header**

 APPLICATION: IPAC FILE: IPAC Transaction File FLOW: Input from Federal Program Agencies to IPAC RECORD: Sender Initiated Adjustment Transaction Header

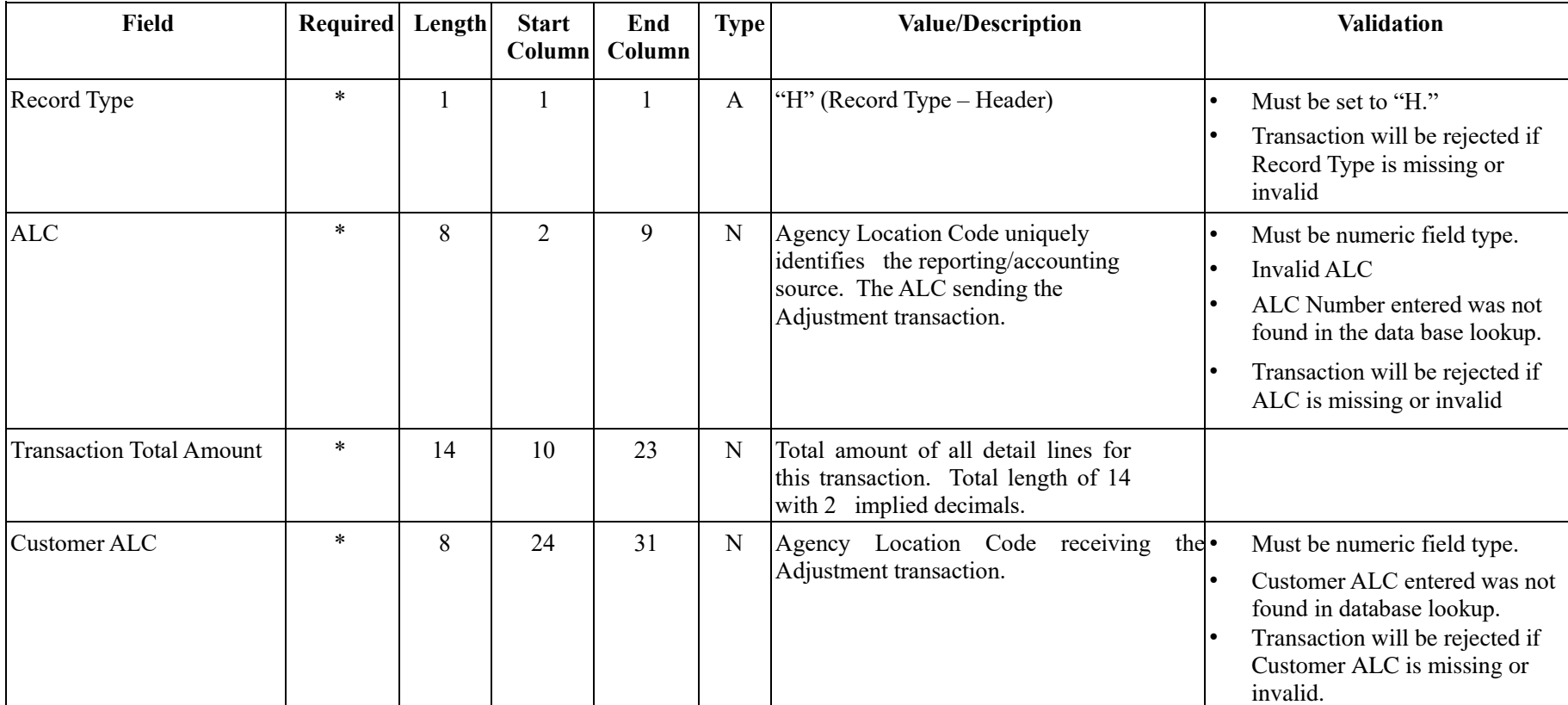

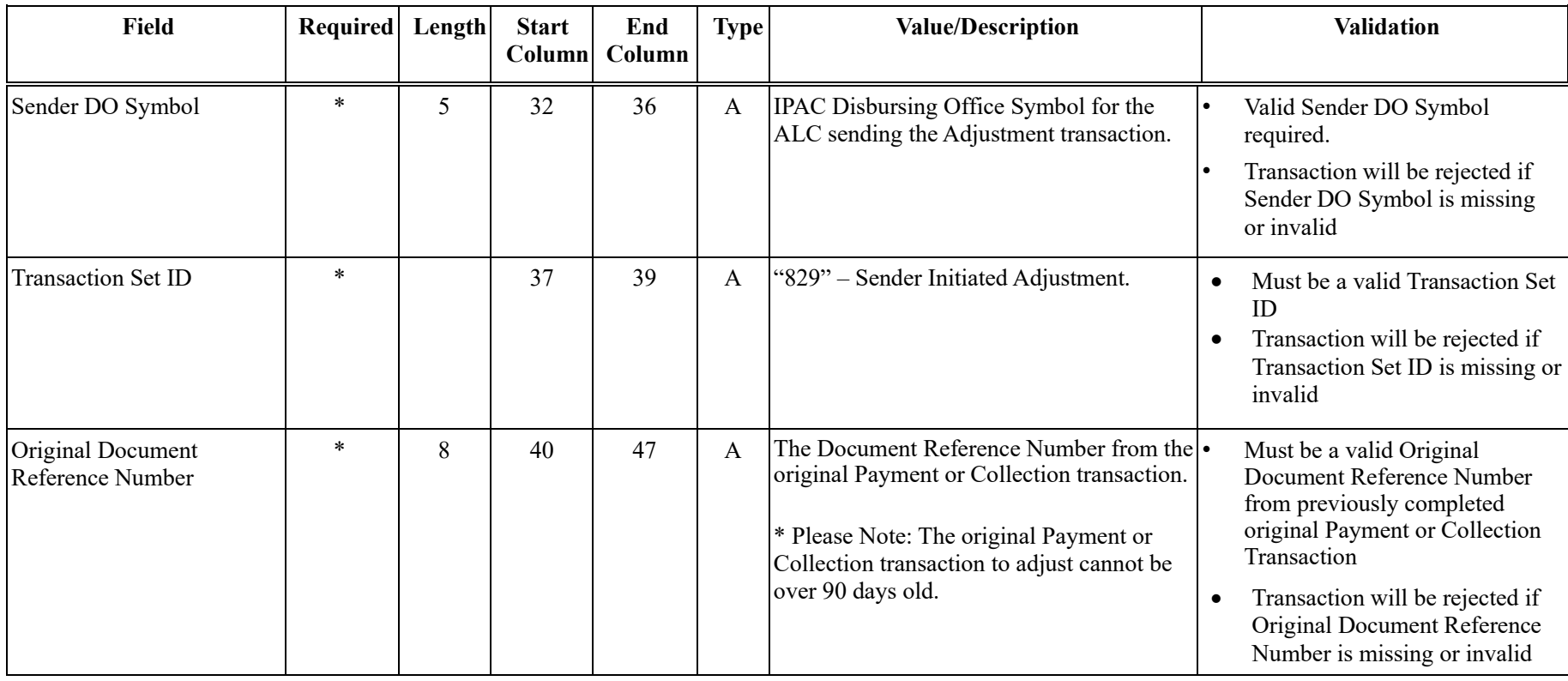

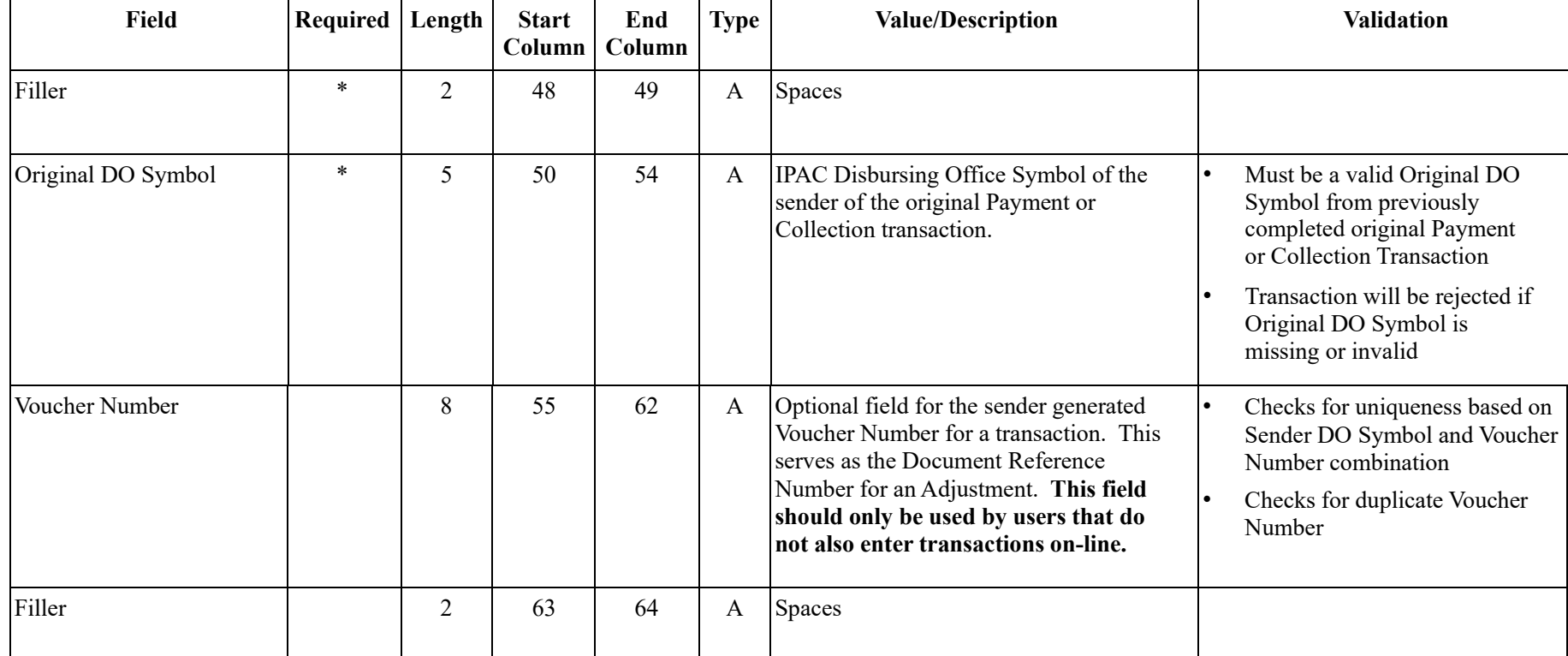

### <span id="page-26-0"></span>**Sender Initiated Adjustment Transaction Detail**

APPLICATION: IPAC FILE: IPAC Transaction File FLOW: Input from Federal Program Agencies to IPAC RECORD: Sender Initiated Adjustment Transaction Detail

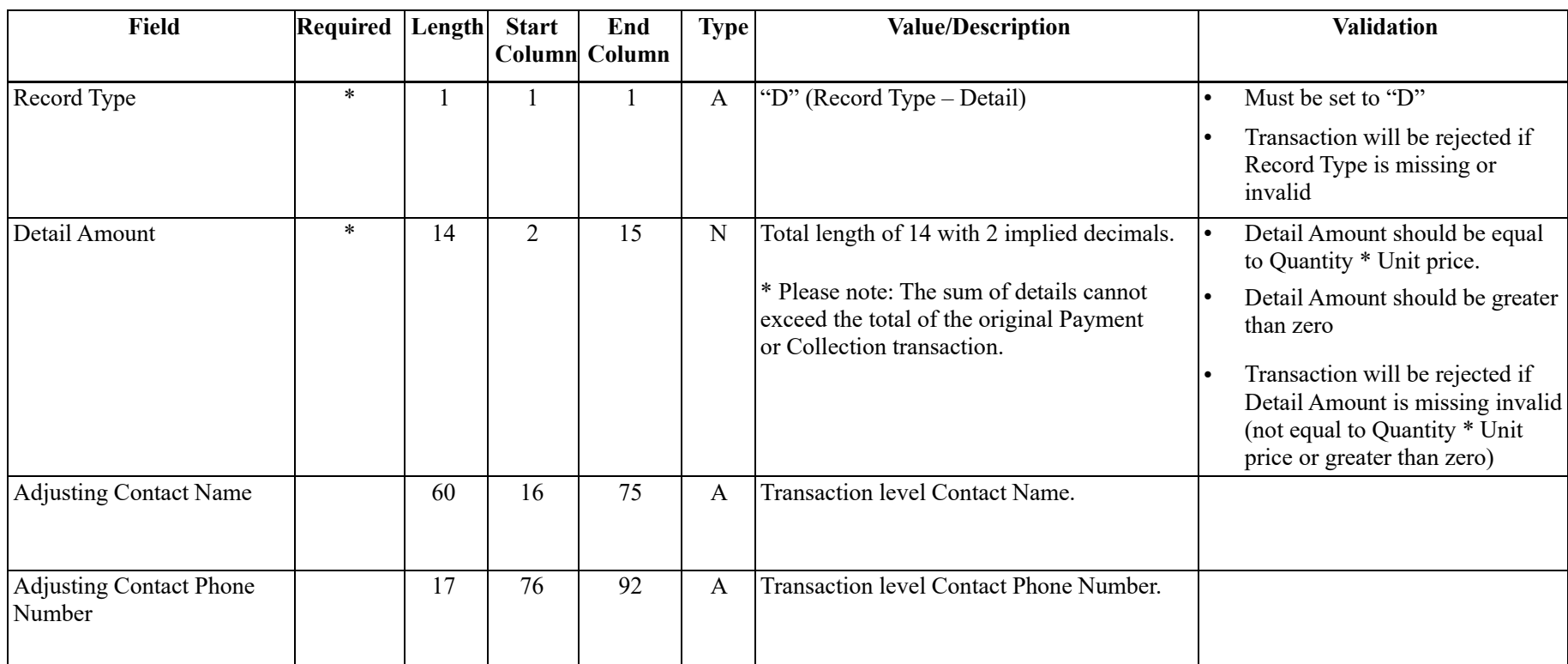

| <b>Field</b>                                                                   | Required | Length | <b>Start</b> | End<br>Column Column | <b>Type</b>  | <b>Value/Description</b>                                                                                                    | <b>Validation</b>                                                                                                    |
|--------------------------------------------------------------------------------|----------|--------|--------------|----------------------|--------------|----------------------------------------------------------------------------------------------------|----------------------------------------------------------------------------------------------------|
| Original Line Item                                                             | $\ast$   | 6      | 93           | 98                   | $\mathbf N$  | Detail line-item number to be adjusted<br>from the original transaction.                                                                                                    | Transaction will be rejected if<br>Original Line Item is missing or<br>invalid (does not correspond to a line<br>item in the original transaction)                                                                                                    |
| FY Obligation ID <sup>11</sup>                                                 |          |        | 99           | 99                   | $\mathbf{A}$ | "C" - Current fiscal year obligation or "P"<br>- Prior fiscal year obligation or "" - Not<br>applicable.                                                                                                    |                                                                                                    |
| <b>Sender Treasury Account</b><br>Symbol <sup>12</sup> /STAS Type<br>Indicator | $\ast$   | 27     | 100          | 126                  | $\mathbf{A}$ | Also known as an appropriation or fund<br>symbol. Account number assigned by<br>Treasury to classify Agency transactions.<br>Component TAS is the only accepted<br>format.<br>Component TAS: The field is parsed<br>into the various components: Position<br>100 and $101 = SP$<br>Position 102 through $104 = ATA$<br>Position 105 through $107 = AID$<br>Position 108 through $111 = BPOA$<br>Position 112 through $115 = EPOA$<br>Position $116 = A$<br>Position 117 through $120 = MAIN$<br>Position 121 through $123 = SUB$<br>Position 124 through $125 =$ blank<br>Position $126 = C$<br>Position 126 functions a STAS Type | Must be a valid Sender Treasury<br>$\bullet$<br>Account Symbol<br>Must be the same as the Sender<br>TAS reported on the Original<br>Payment or Collection<br>Transaction (if reported)<br>Transaction will be rejected if<br>Sender Treasury Account Symbol<br>is missing or invalid |

<sup>&</sup>lt;sup>11</sup> The following types of transactions relate to a prior fiscal year and should be indicated with a "P": collections credited to an expenditure account for (1) refunds of obligations made in a prior fiscal year (2) corrections of errors from obligations originally made in a prior fiscal year.

<sup>&</sup>lt;sup>12</sup> The list of valid Treasury Account Symbols and other TAS information is available on the Shared Accounting Module (SAM) site: [https://sam.for.fiscal.treasury.gov/sampublic/tasbetc.ht](https://sam.for.fiscal.treasury.gov/sampublic/tasbetc.htm)[m](https://www.sam.fms.treas.gov/sampublic/tasbetc.htm)

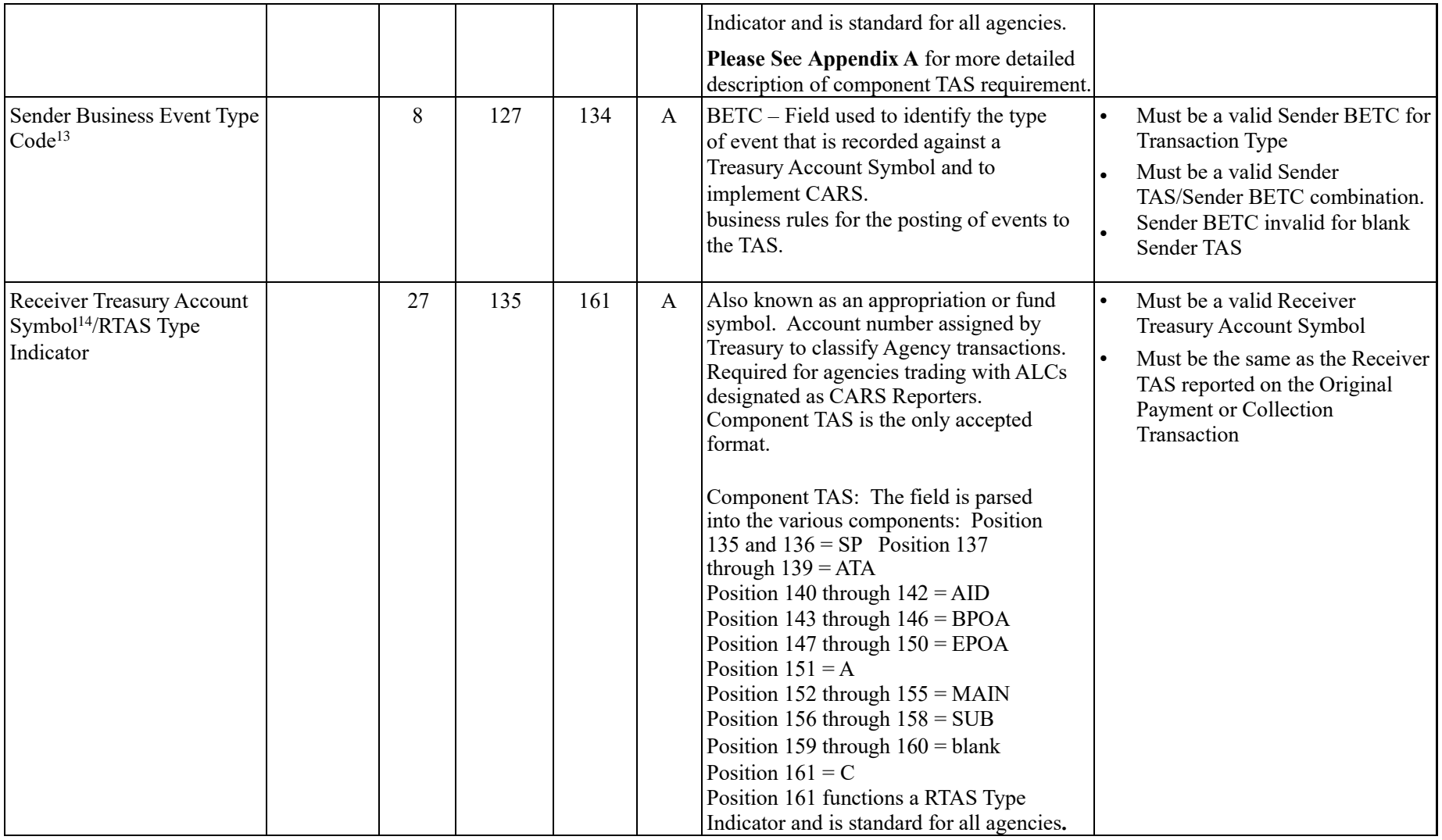

<sup>13</sup> For information regarding BETC codes and other TAS information reference the Shared Accounting Module (SAM) site: [https://sam.for.fiscal.treasury.gov/sampublic/tasbetc.ht](https://sam.for.fiscal.treasury.gov/sampublic/tasbetc.htm)[m](https://www.sam.fms.treas.gov/sampublic/tasbetc.htm) 

<sup>14</sup> The list of valid Treasury Account Symbols and other TAS information is available on the Shared Accounting Module (SAM) site: <https://sam.for.fiscal.treasury.gov/sampublic/tasbetc.htm>

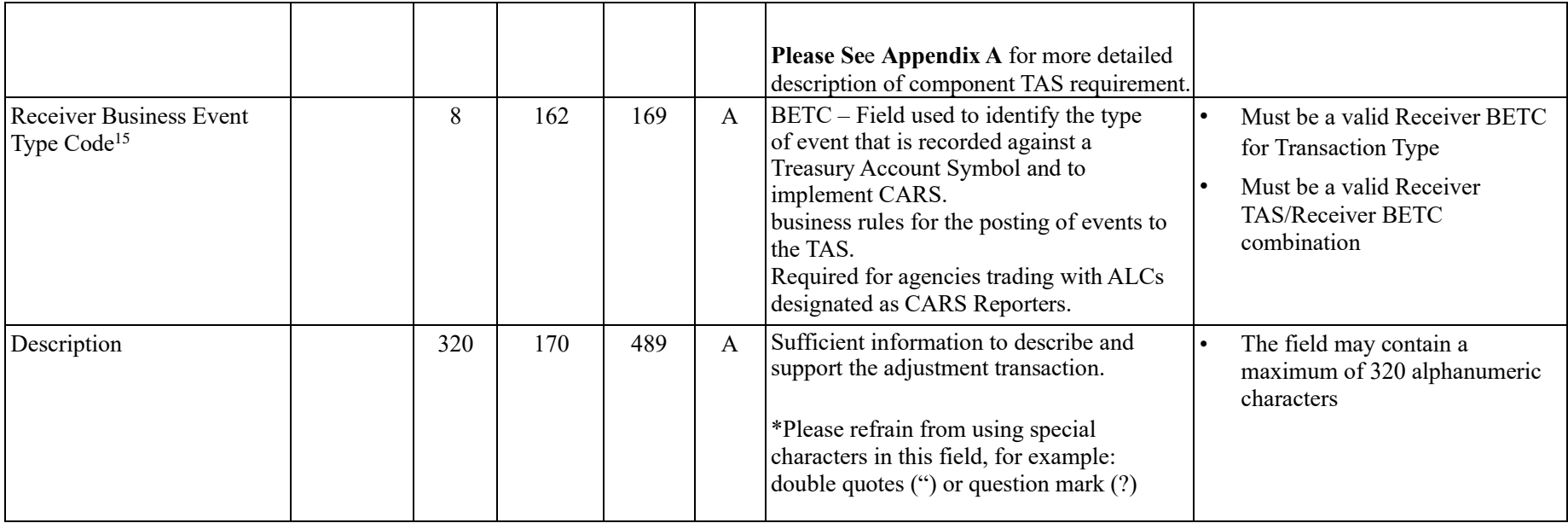

<sup>&</sup>lt;sup>15</sup> For information regarding BETC codes and other TAS information reference the Shared Accounting Module (SAM) site: <https://sam.for.fiscal.treasury.gov/sampublic/tasbetc.htm>

#### <span id="page-30-0"></span>**SGL Transaction Record (Optional)**

APPLICATION: IPAC FILE: IPAC Transaction File FLOW: Input from Federal Program Agencies to IPAC RECORD: SGL Transaction Record<sup>16</sup>

#### **APPLICATION DATA**

**NOTE: Unless specified by an agency, including the SGL Transaction Records is optional. IPAC will accept Payment, Collection and Adjustment transactions when the SGL Transaction Records are not included. However, if a transaction does include the SGL Transaction Records, then all the fields are required and must include valid data as described below.** 

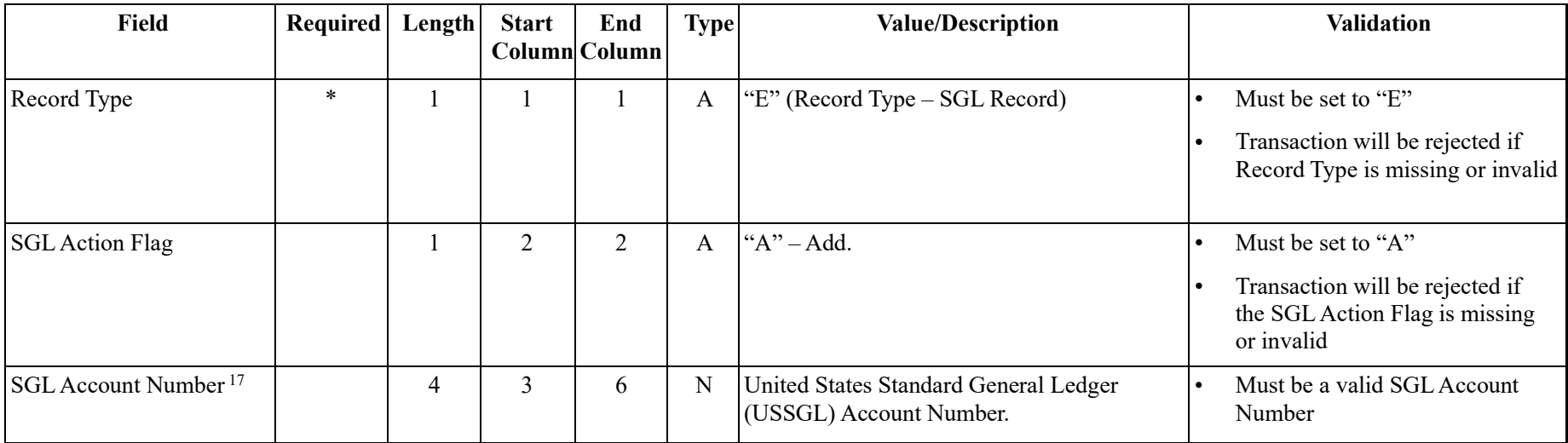

<sup>16</sup> IPAC already has the capability to allow transaction initiators to provide sender SGL data. This record can be used a maximum number of 8 times (4 debits and 4 credits) for each detail record.

<sup>17</sup> IPAC uses the 4-digit Legacy USSGL format provided by the United States Treasury.

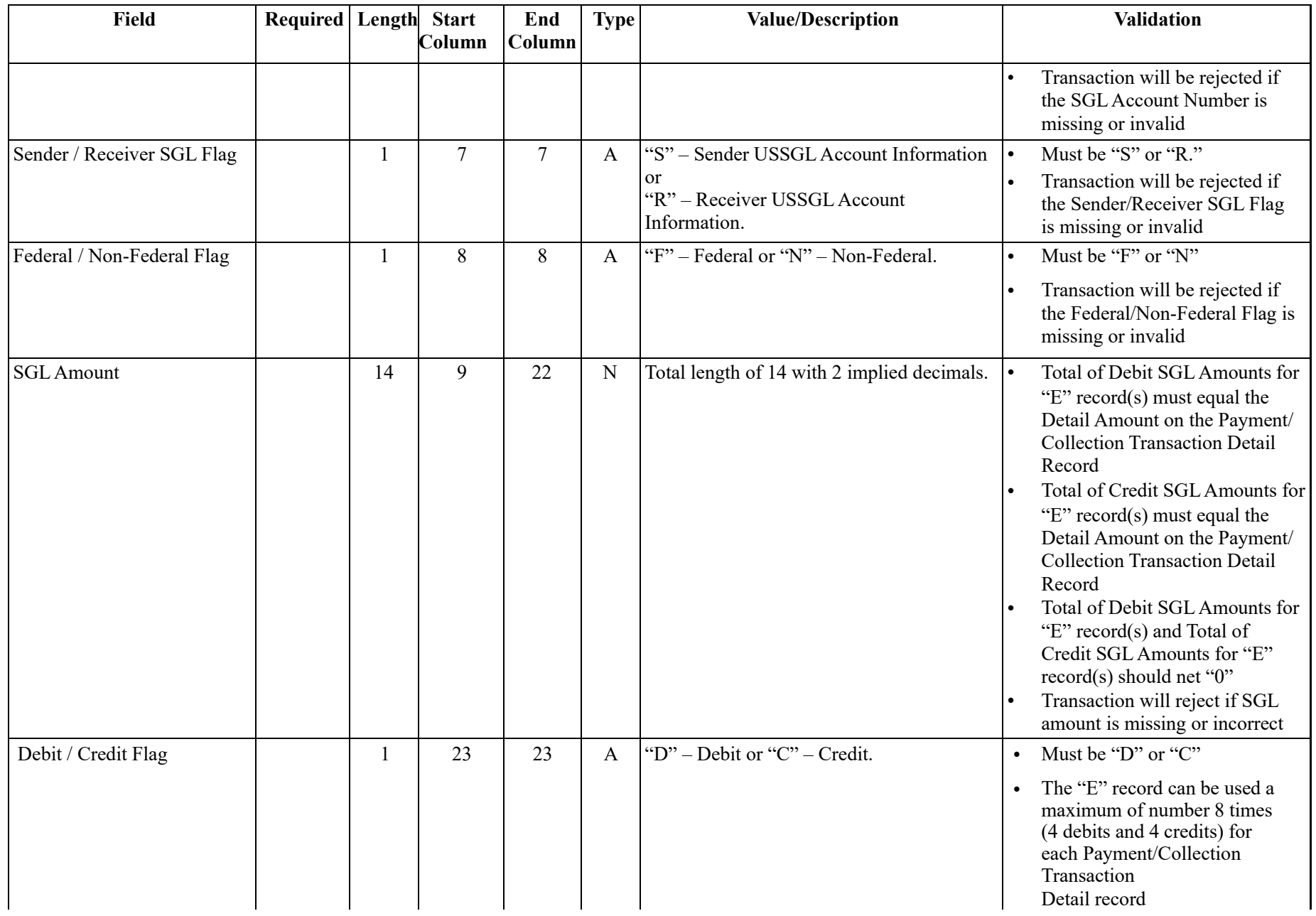

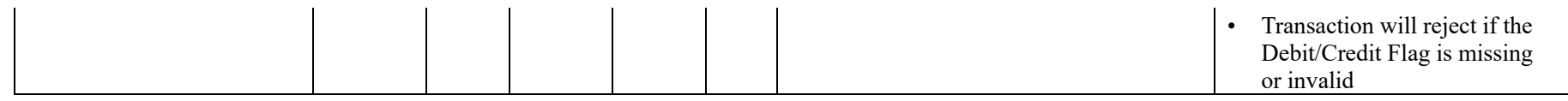

### <span id="page-32-0"></span>**Zero Dollar Transactions**

#### **Purpose:**

Each IPAC transaction bulk file can contain Payment, Collection, Adjustment, and Zero Dollar transactions. All bulk files will contain a file identifier record and batch header record (B).

For the Zero Dollar transactions, the file will also contain transaction header (H) and detail (D) records.

- Each transmission will begin with a file identifier record, then a batch (B) record.
- This batch (B) record will be followed by one or more header (H) records.
- Zero Dollar transactions do not allow for multiple detail records per transaction, so each header record will be followed by only one detail (D) record.

The Zero Dollar transaction does not allow for SGL transaction data, so Zero Dollar transactions will not contain E records.

#### **Data Flow:**

Input from Federal Program Agencies to IPAC

### <span id="page-33-0"></span>**Zero Dollar Transaction Header**

APPLICATION: IPAC FILE: IPAC Transaction File FLOW: Input from Federal Program Agencies to IPAC RECORD: Zero Dollar Transaction Header

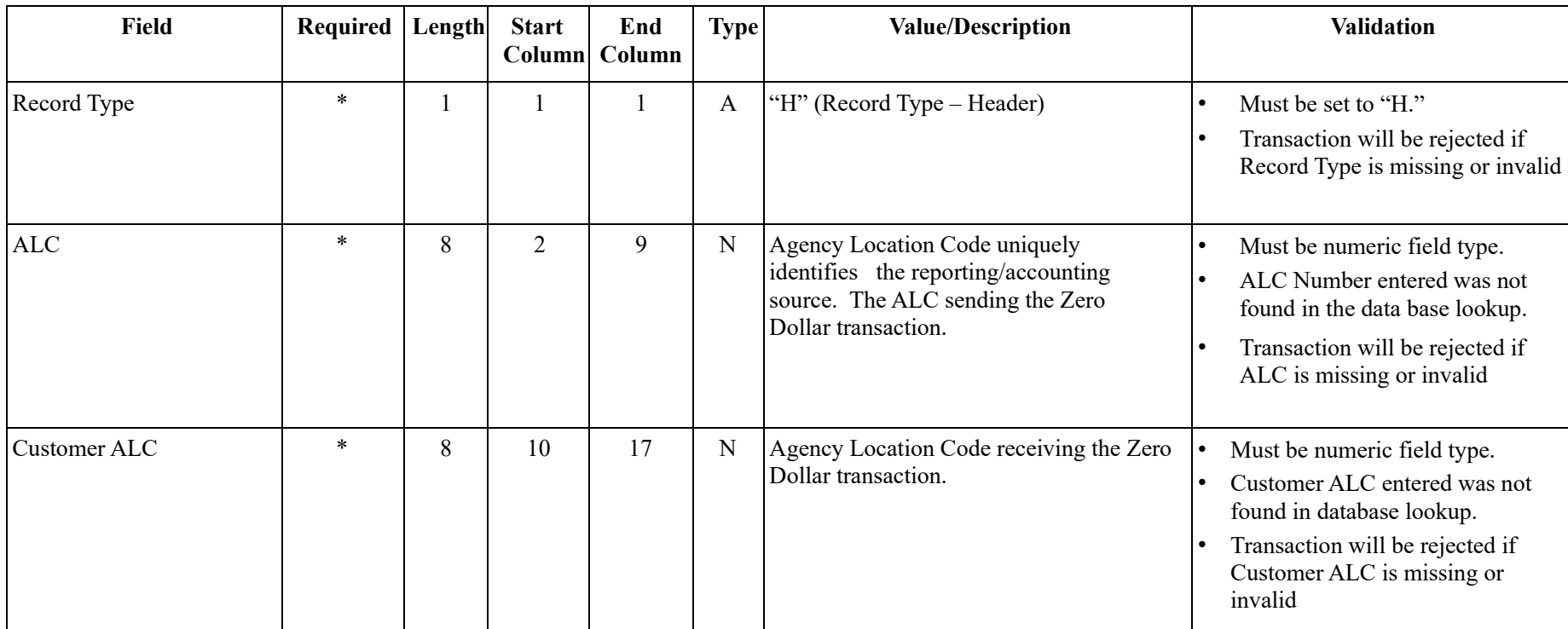

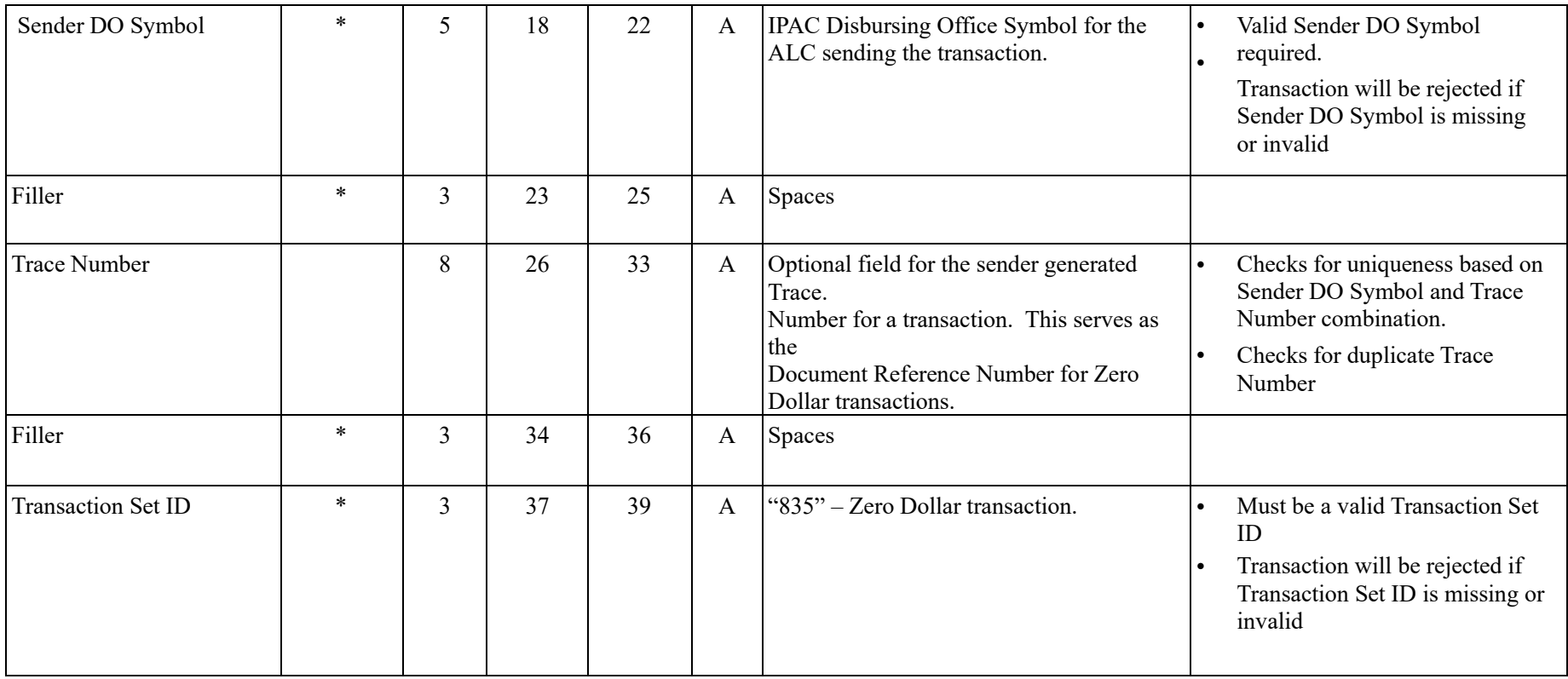

### <span id="page-35-0"></span>**Zero Dollar Transaction Detail**

APPLICATION: IPAC FILE: IPAC Transaction File FLOW: Input from Federal Program Agencies to IPAC RECORD: Zero Dollar Transaction Detail

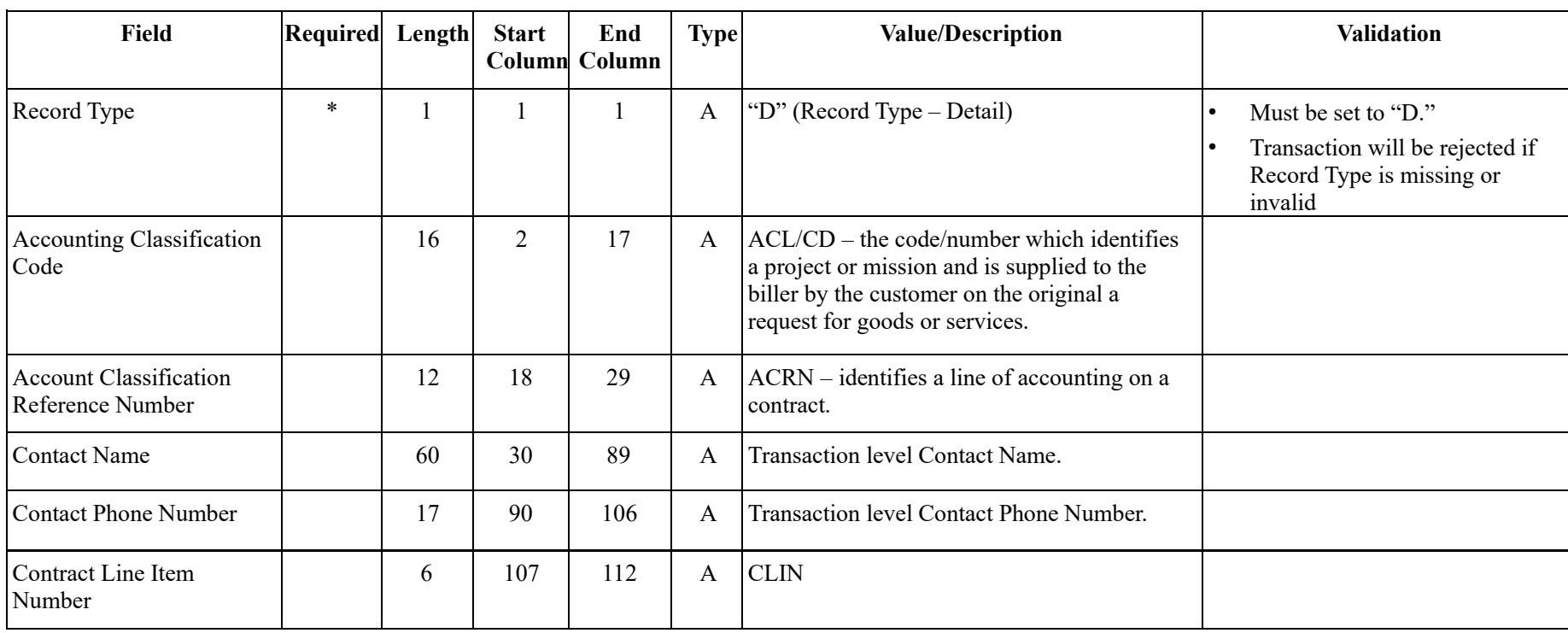

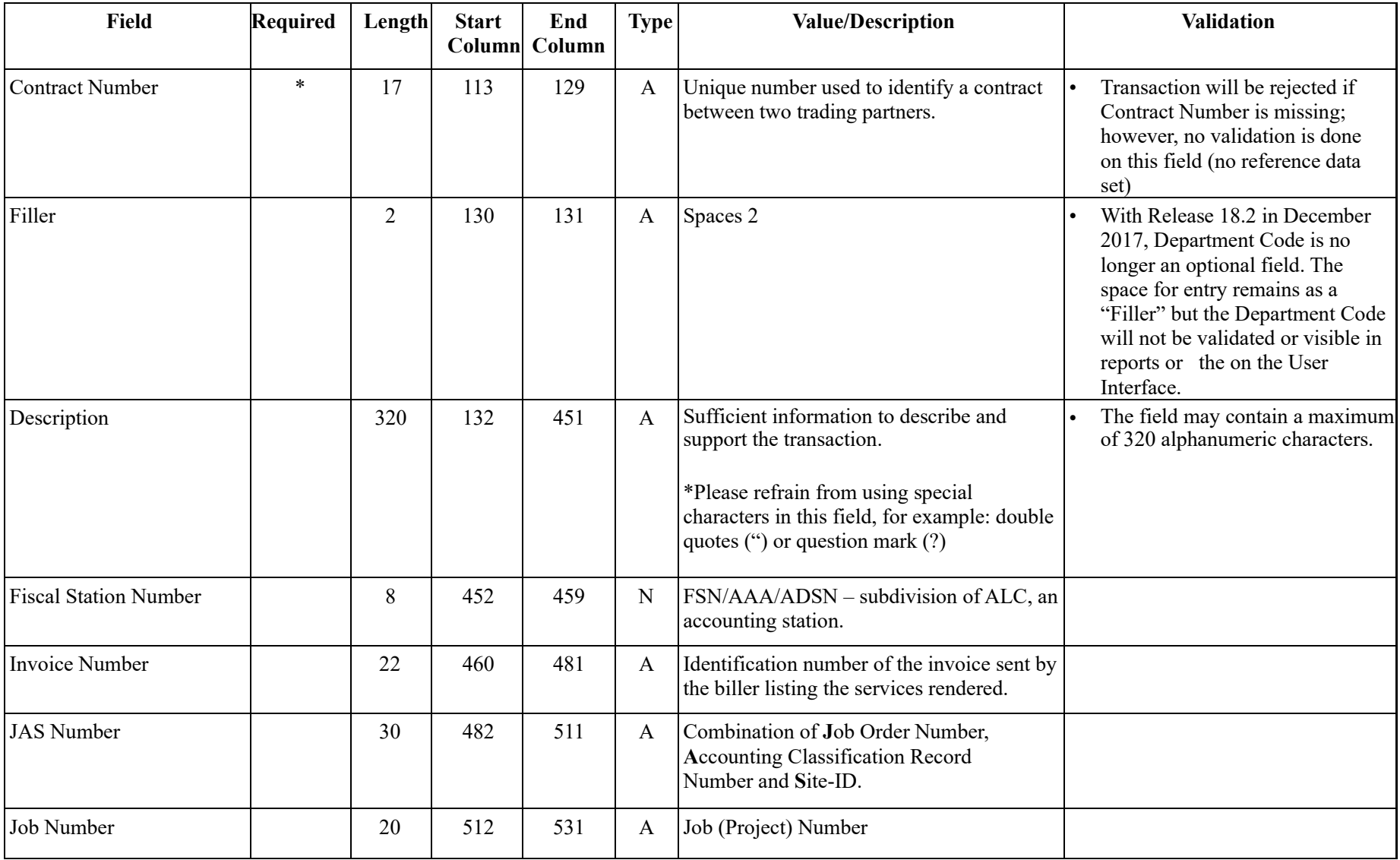

| Miscellaneous<br><b>Transaction Information</b>                           |        | 320          | 532 | 851 | A            | Additional miscellaneous transaction<br>information.<br>*Please refrain from using special<br>characters in this field, for example: double<br>quotes (")<br>or question mark (?)                                                                                                    | The field may contain a maximum<br>of 320 alphanumeric characters                                                                                       |
|---------------------------------------------------------------------------|--------|--------------|-----|-----|--------------|----------------------------------------------------------------------------------------------------|----------------------------------------------------------------------------------------------------|
| <b>Obligating Document</b><br>Number                                      | $\ast$ | 17           | 852 | 868 | A            | Billing agency's internal accounting<br>document associated with a specific bill<br>or disbursement.                                                                                                    | Transaction will be rejected if<br>Obligating Document Number is<br>missing; however, no validation<br>is done on this field (no<br>reference data set) |
| Pay Flag                                                                  |        | $\mathbf{1}$ | 869 | 869 | $\mathbf{A}$ | " $F$ " – Final payment or " $P$ " – Partial<br>payment.                                                                                                    | Must be "F" or P"                                                                                                    |
| Purchase Order Number                                                     |        | 22           | 870 | 891 | $\mathbf{A}$ | Number of the document from the receiving<br>agency requesting goods or services.                                                                                                    |                                                                                                    |
| Quantity                                                                  |        | 14           | 892 | 905 | N            | Number of units to determine total price.<br>Total length of 14 with 2 implied decimals.                                                                                                    |                                                                                                    |
| Receiver Treasury<br>Account Symbol <sup>16</sup> /RTAS<br>Type Indicator |        | 27           | 906 | 932 | $\mathbf{A}$ | Also known as an appropriation or fund<br>symbol. Account number assigned by<br>Treasury to classify Agency transactions.<br>Component TAS is the only accepted<br>format.<br>Component TAS: The field is parsed into<br>the various components: Position 906 and<br>$907 = SP$<br>Position 908 through $910 = ATA$ Position<br>911 through $913 = AID$<br>Position 914 through $917 = BPOA$<br>Position 918 through $921 = EPOA$<br>Position $922 = A$<br>Position 923 through $926 = MAIN$<br>Position 927 through $929 = SUB$ | Must be a valid Receiver Treasury<br>Account Symbol                                                                                                    |

<sup>&</sup>lt;sup>16</sup> The list of valid Treasury Account Symbols and other TAS information is available on the Shared Accounting Module (SAM) site: <https://sam.for.fiscal.treasury.gov/sampublic/tasbetc.htm>

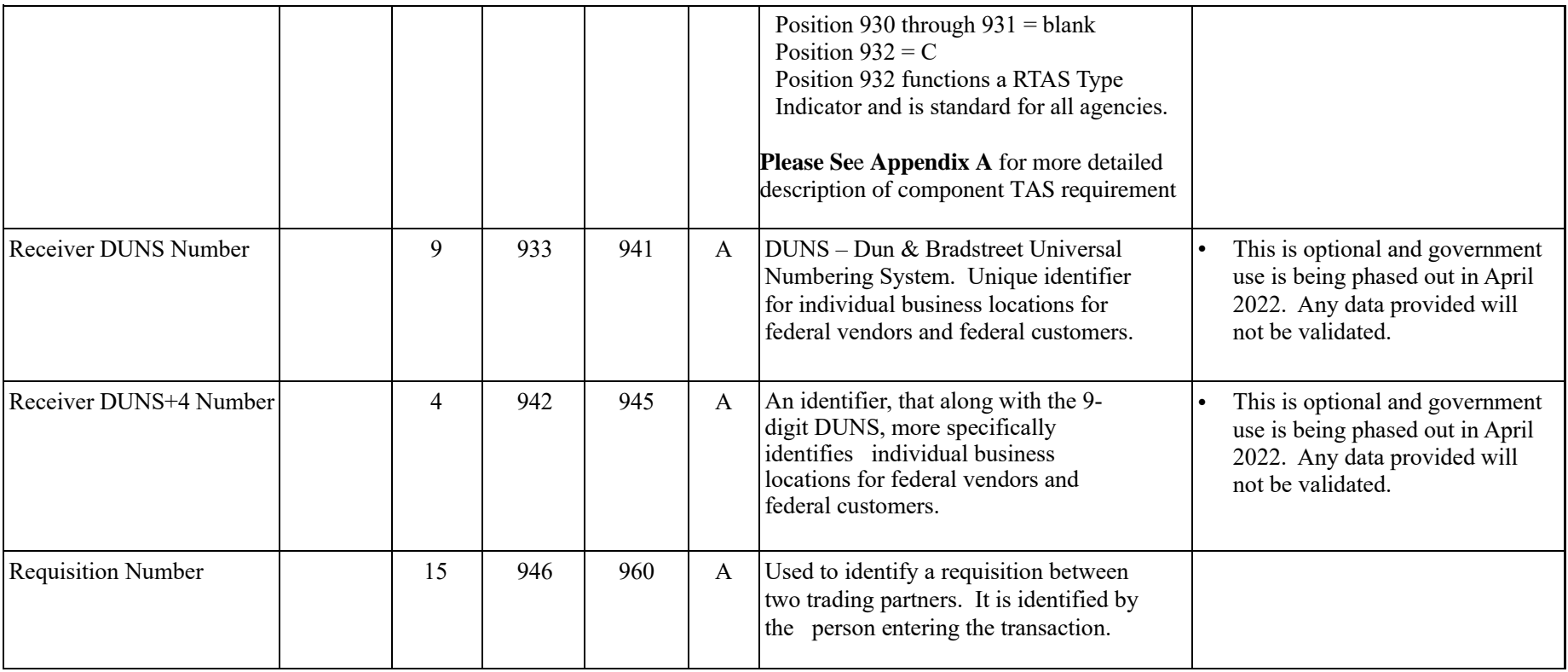

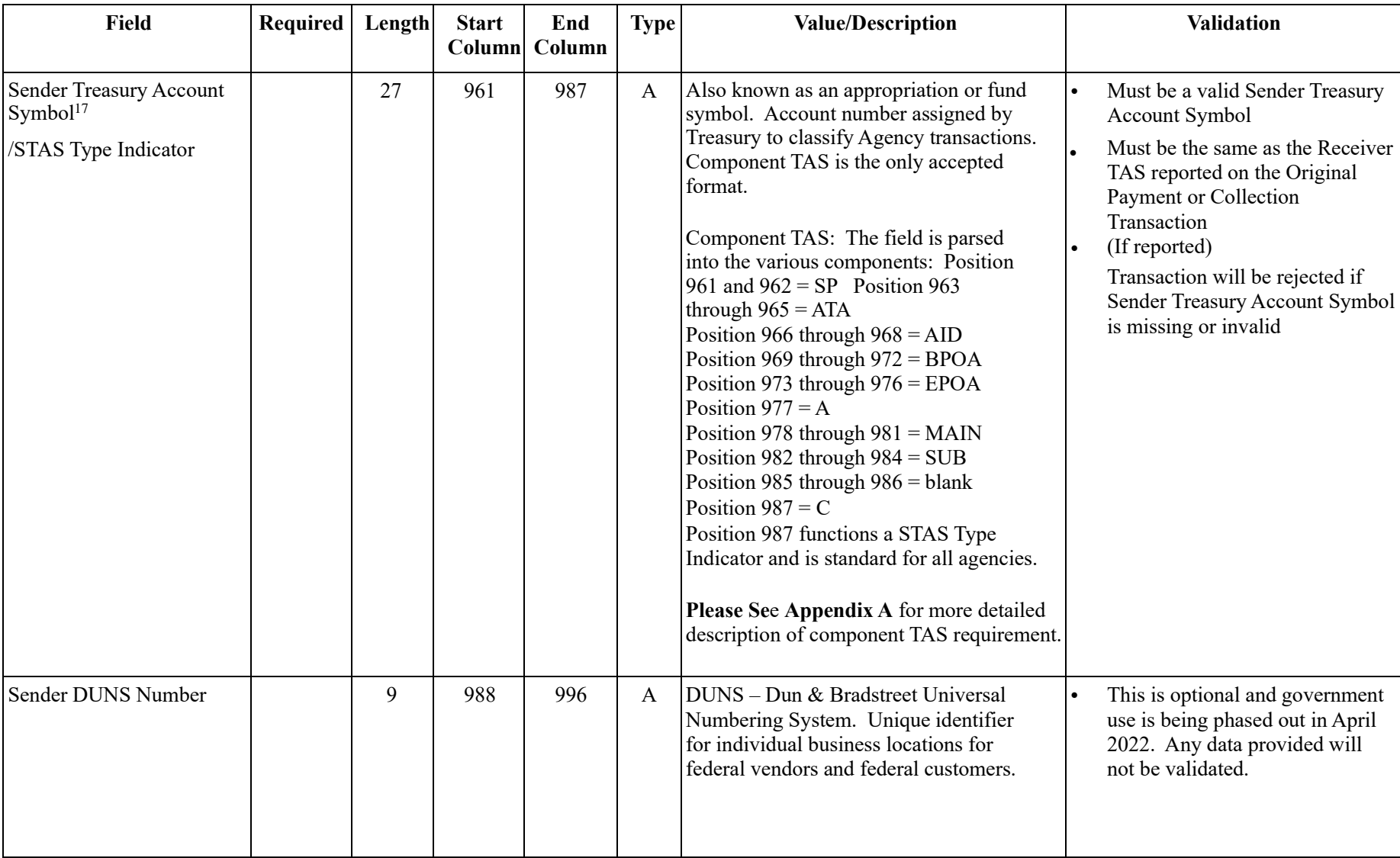

<sup>&</sup>lt;sup>17</sup> The list of valid Treasury Account Symbols and other TAS information is available on the Shared Accounting Module (SAM) site: [https://sam.for.fiscal.treasury.gov/sampublic/tasbetc.ht](https://sam.for.fiscal.treasury.gov/sampublic/tasbetc.htm)[m](https://www.sam.fms.treas.gov/sampublic/tasbetc.htm) [.](https://www.sam.fms.treas.gov/sampublic/tasbetc.htm) 

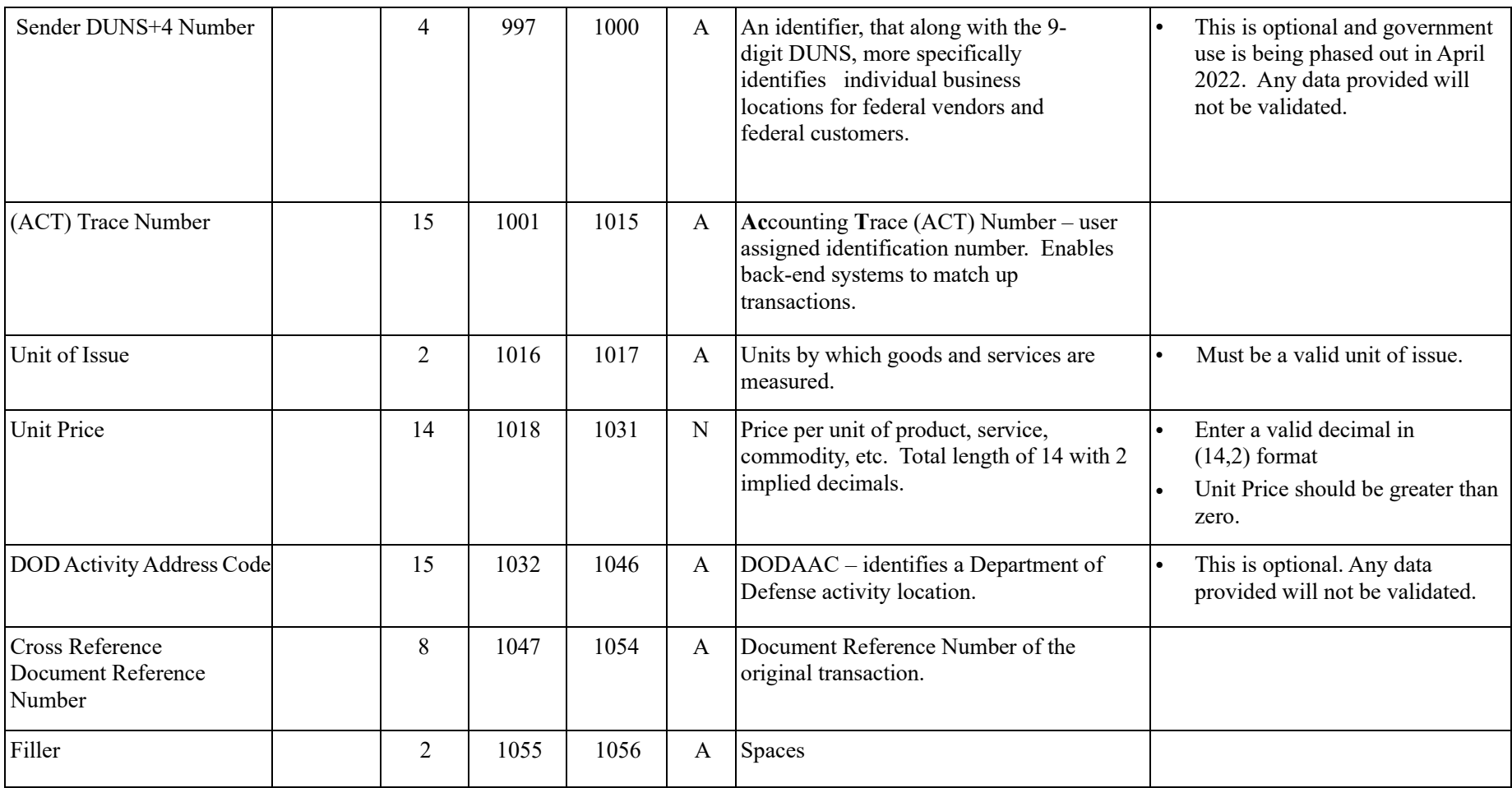

### <span id="page-41-0"></span>**Appendix A – Component Treasury Account Symbol (TAS)**

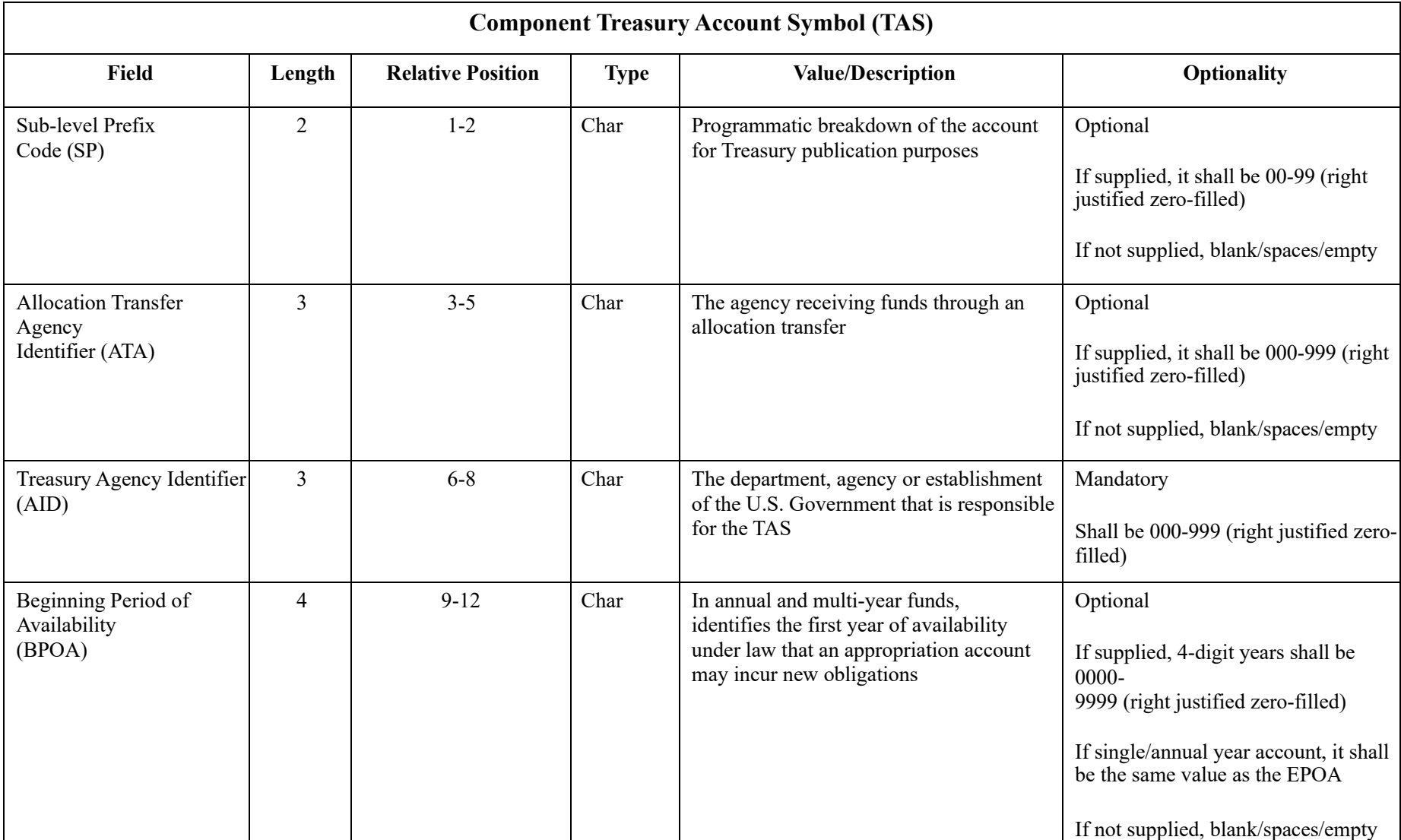

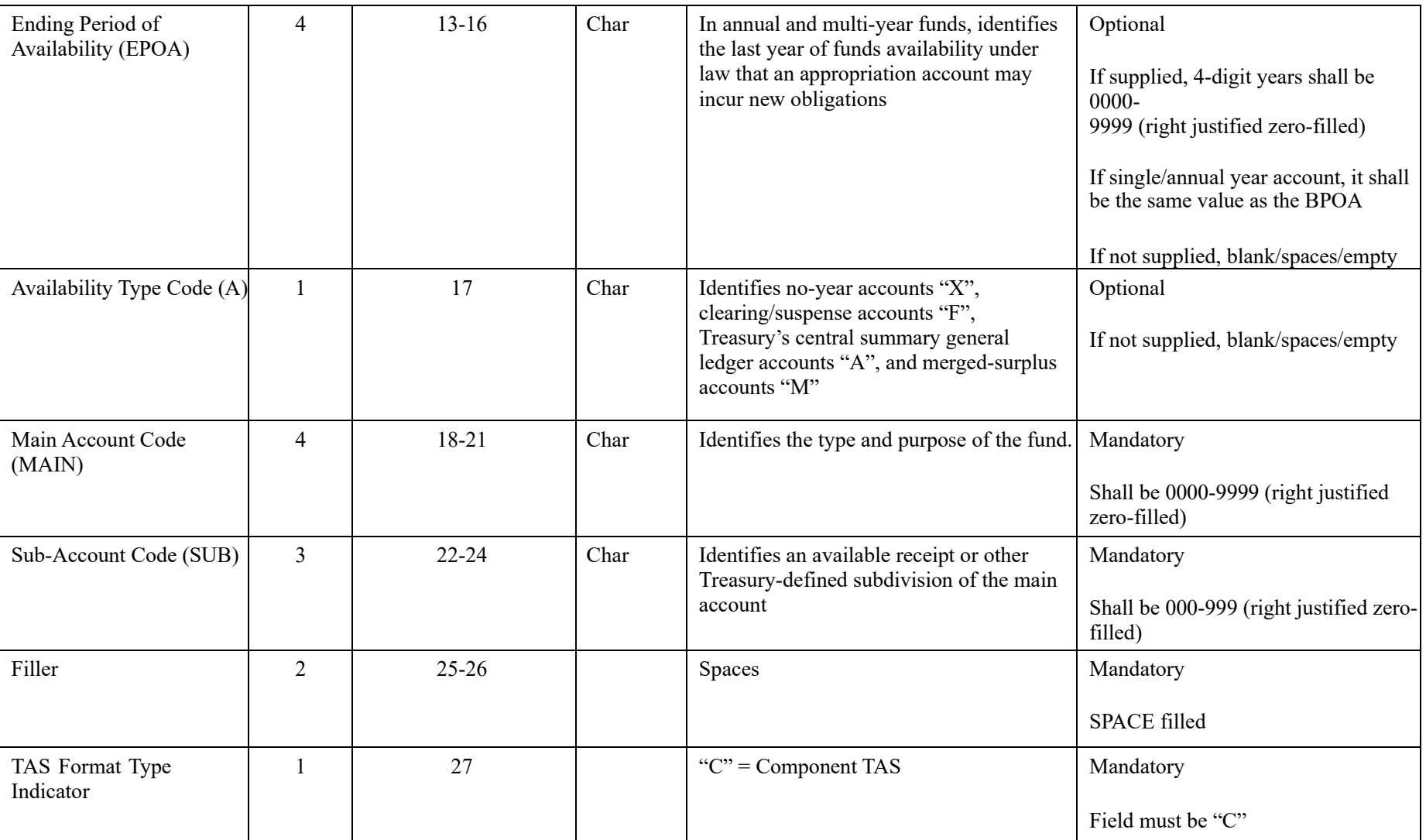

### <span id="page-43-0"></span>**Appendix B – Transaction Sub-Categories and Codes**

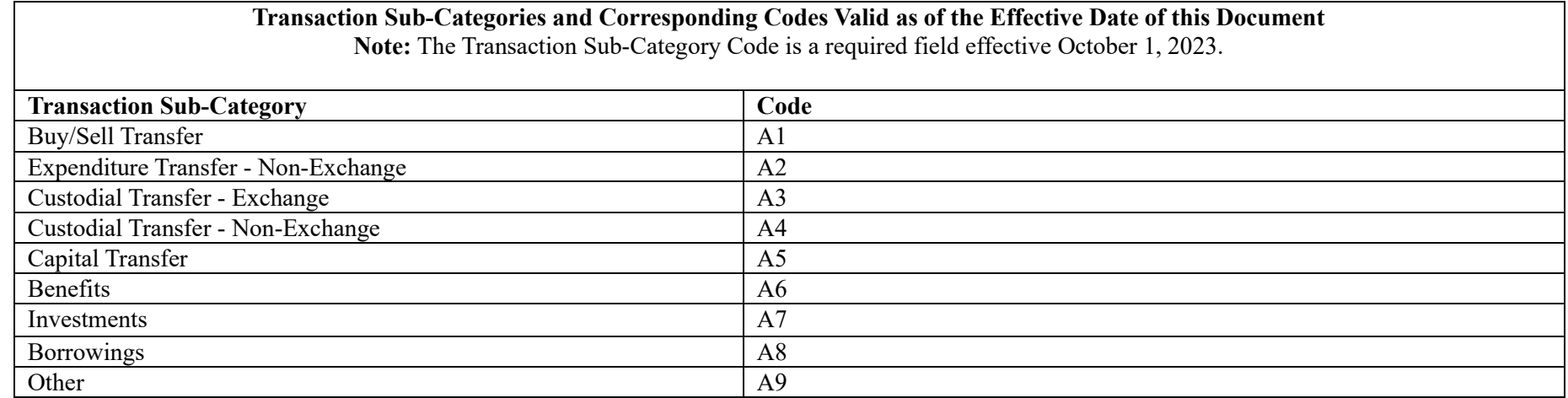

### <span id="page-43-1"></span>**Document Revision History**

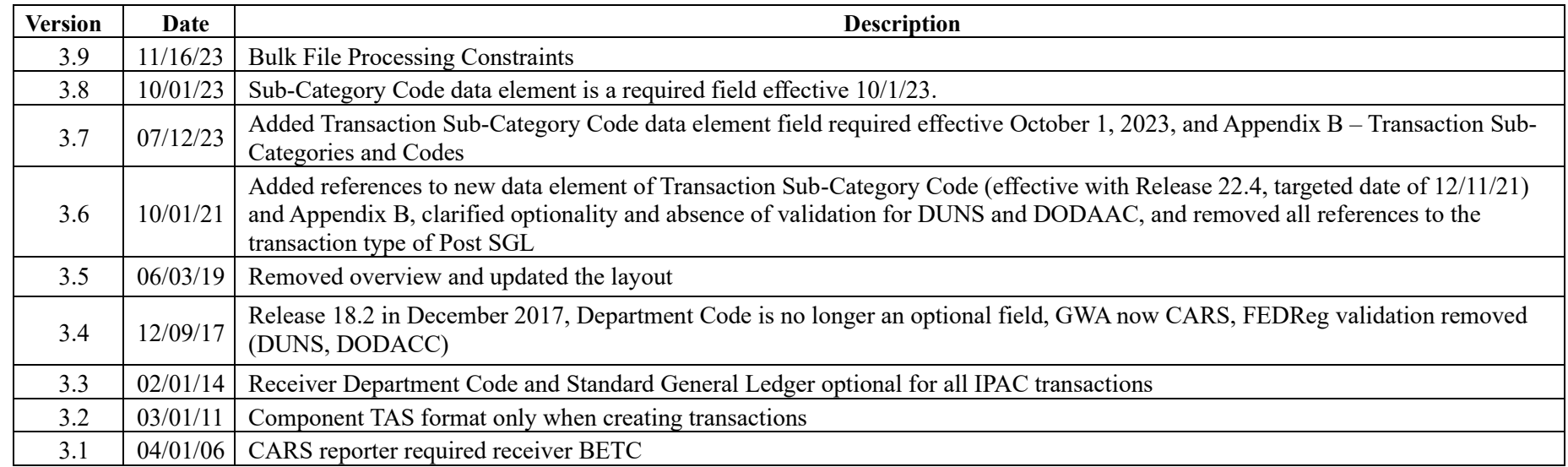